# PTV Visum 2023 Release Notes

# Stand: 2023-01-26

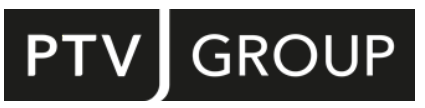

#### https://www.ptvgroup.com/de/support-visum/

# 2023.01-04 [254547] 2023-01-26

# **O** Neue Funktionen und Änderungen

#### Knoteneditor

Vissim-Knotenvorschau aktualisiert: Die Vissim-Knotenvorschau wurde auf die Version PTV Vissim 2023.0-3 aktualisiert. (24833)

# Umlaufbildung

Warnung bei e-Mobilität mit offenen Umläufen: Werden offene Umläufe gebildet und dabei wiederkehrende benutzerdefinierte (Lade-)Aktivitäten eingeplant, weist eine Warnung jetzt auf die gravierenden methodischen Mängel dieser Kombination hin. (24658)

#### **Behobene Fehler**

#### ANM

Fehlerhafte Streckenpolygone beim ANM-Export von Kreisverkehrs-Oberknoten: Beim ANM-Export konnten für Oberknoten, die als Kreisverkehr modelliert sind, zu fehlerhaften Streckenpolygonen kommen. Dieser Fehler wurde korrigiert. (24839)

#### Add-Ins

'Demand Calibration' fügt Ausgabematrizen hinzu: Wird das Add-In 'Demand Calibration' abgebrochen, bleiben im zugehörigen VISEM-Verfahren zusätzliche Ausgabematrizen zurück und werden bei später erneuter Ausführung ein weiteres Mal neu angelegt. Dieser Fehler wurde behoben. (24569)

#### **Datenmodell**

WktWGS84-Attribute allgemein verfügbar: Die an allen geometrischen Netzobjekten vorhandenen Attribute "WKT...WGS84" zur Ausgabe der Geometrie als WKT-String in der Projektion WGS84 wurden allgemein verfügbar gemacht. (24887)

# Dialoge

- Anzeige von Netz-Minimum und -Maximum falsch formatiert: Im Bearbeiten-Dialog eines einzelnen Linien- oder Wegebalkens sowie in der Tabelle aller Balken waren die Min- und Max-Werte falsch formatiert. Dieser Fehler wurde behoben. (24987)
- Attributauswahl sehr langsam bei Versionsvergleich: Gibt es einen Versionsvergleich mit übernommenen Attributen aus dem Vergleichsnetz und gibt es in diesen Netzen viele Zeitintervalle, dann war die Interaktion im Attributauswahldialog extrem langsam. Dieser Fehler wurde behoben. (24949)
- Attribute für Versionsvergleich fehlen in Attributauswahl: In den Attributauswahldialogen fehlten die Einträge für die Attribute eines Versionsvergleichs mit im Hintergrund geladenem Netz in der systematischen wie auch in der alphabetischen Sortierung. Nur in der hierarchischen Sortierung wurden sie angezeigt. Dieser Fehler wurde behoben. (24727)
- Auswahl der Projektionen bei Projektverzeichnis ohne Backslash: Wenn der Pfad für das Projektverzeichnis für Projektionen nicht auf einen Backslash endet, wurden im Dialog zur Auswahl der Projektion keine Einträge angezeigt. Dieser Fehler wurde behoben. (24903)

#### Grafik

Platzhalter für Grafik in der Legende: In der Kopf- oder Fußzeile einer Legende verwendete Platzhalter für Grafiken wurden nach dem Schließen und erneuten Öffnen des Legendenparameter-Dialogs verändert dargestellt und beim anschließenden Schließen des Dialogs sogar tatsächlich verändert. Dieser Fehler wurde behoben. (24798)

# Grafische Verfahren

Fehler in Spinnenberechnung beim Weiterfahren zwischen Teilwegen: Wenn ein ÖV-Weg aus einem Befragungsdatensatz entstanden ist, bei dem zwei aufeinanderfolgende Teilwege mit der gleichen Fahrplanfahrt absolviert werden, brachen darauf basierende Spinnenauswertungen mit einem Fehler ab. Dieser Fehler wurde behoben. (24911)

# **Hauptfenster**

Synchronisation der Meldungen aus Prüfung auf mehrfache Geradeaus-Abbieger: Meldungen, die bei der entsprechenden 'Netz prüfen'-Funktion auf mehrfache Geradeaus-Abbieger und -Oberabbieger hinweisen, konnten nicht synchronisiert werden, d.h. beim Anklicken der Meldung wurden die betroffenen (Ober-)Abbieger nicht markiert. Dieser Fehler wurde behoben. (24643)

#### Installation

Benutzerdefinierte Hintergrundkarten: Benutzerdefinierte Dienste für Hintergrundkarten werden in der Registrierung gespeichert. Diese wurden allerdings bei Neustart des Programms nicht mehr gelesen. Dieser Fehler wurde behoben. (24953)

# Knoteneditor

Fahrstreifen nicht selektierbar: Unter bestimmten Umständen konnten manche Fahrstreifen im Knoteneditor nicht markiert werden. Dieser Fehler wurde behoben. (24672)

# Linienrouten-Editor

Kopieren und Einfügen funktioniert nicht bei fixierter Zeit: Das Einfügen von zuvor kopierten Linienroutenelementen in den Linienroiten-Editor schlug fehl, wenn die Ziel-Linienroute eine fixierte Ankunfts- oder Abfahrtszeit (außer der ersten Abfahrtszeit) hatte. Dieser Fehler wurde behoben. (24831)

# Matrixschätzung

Gleitkommazahlen als Gewicht für Verteilungen: Bei Kenngrößenverteilungen konnte im Parameterdialoge des 'Nachfragematrix-Korrektur'-Verfahrens in der Variante 'Kleinste Quadrate' als Gewicht bisher nur eine ganze Zahl eingegeben werden, obwohl eigentlich Werte kleiner 1 nützlich wären. In der Variante 'VStromFuzzy' waren lediglich ganzzahlige Prozentsätze zugelassen. Dieser Fehler wurde behoben. (24676)

# Nachfrageverfahren

Nested Demand langsamer: Das Verfahren 'Nested Demand' war gegenüber früheren Programmversionen langsamer geworden, wenn auf vielen Relationen Werte vorkommen, die bei Anwendung der Exponentialfunktion subnormale Werte ergeben. Dieser Fehler wurde behoben. (24918)

#### **Netzeditor**

- Fixierte Linienroutenelemente beim Umrouten nicht erkennbar: Fixiert man bei der Bearbeitung des Verlaufs einer oder mehrerer Linienrouten ein Linienroutenelement, wurde dieses nicht sofort mit der zweiten Markierungsfarbe gezeichnet, sondern erst, nachdem die Maus an eine andere Position bewegt wurde. Dieser Fehler wurde behoben. (23413)
- Wählbare Belastung für Aktualisierung von Widerständen: Die wählbare Belastung für die Signalzeitoptimierung wirkte nicht bei der ICA-Berechnung, wenn diese im Rahmen der Mehrfach-Bearbeiten-Sonderfunktion 'Widerstände an Knoten aktualisieren' aufgerufen wurde. Dieser Fehler wurde behoben. (24937)

#### Netzvergleiche

C Keine Vorbelegung bei Versionsvergleich mit übernommenen Attributen: Beim Erstellen eines Versionsvergleichs mit aus dem Vergleichsnetz übernommenen Attributen waren keinerlei Attribute mehr vorausgewählt. Dieser Fehler wurde behoben. (24812)

#### Schematischer Liniennetzplan

Texte markieren nach Laden eines Layouts: Nach dem Laden eines Layouts für einen schematischen Liniennetzplan, welches Texte enthält, konnten diese Texte nicht ausgewählt und bearbeitet werden. Dies war erst nach irgendeiner anderen Änderung des Liniennetzplans wieder möglich. Dieser Fehler wurde korrigiert. (24802)

# **Schnittstellen**

- Inkonsistente Längenangaben nach GTFS-Import: Nach einem GTFS-Import stimmten die Längenangaben von Strecken und Linienroutenelementen teilweise mit der Luftlinienlänge und teilweise mit der Polygonlänge überein. Dieser Fehler wurde korrigiert, d.h. alle Längen von Strecken und Linienroutenelementen stimmen jetzt mit der Polygonlänge überein. Davon unberührt bleiben importierte Längenangaben ('shape dist traveled'), die in einem benutzerdefinierten Attribut gespeichert werden. (24773)
- Nicht zusammenhängende Shapes beim GTFS-Import: Die geografischen Verläufe konnten beim GTFS-Import nicht berücksichtigt werden, wenn die Punkte eines jeden einzelnen Verlaufs in der Datei 'Shapes.txt' nicht direkt aufeinander folgend aufgeführt waren. Dieser Fehler wurde behoben. (24936)
- Schleifen in Fußwegen beim ÖV-Update: Wenn beim Import eines ÖV-Angebots aus Visum ('ÖV-Updater') zwei im Quellnetz getrennte Haltestellenbereiche im Zielnetz auf denselben Haltestellenbereich abgebildet werden, konnte ein eventuell vorhandener Fußweg zwischen diesen nicht als Strecke ins Zielnetz übernommen werden. Dieser Fehler wurde korrigiert, indem der Übergang jetzt in die Übergangsmatrix der Haltestelle geschrieben wird. (24801)

# Sonstige Verfahren

- Absturz der lokalen Signaloptimierung im Knoteneditor: Kein Absturz mehr bei Ausführung der Umlauf- und Grünzeitoptimierung einer LSA auf Basis von mit der simulationsbasierten dynamischen Umlegung (SBA) berechneten Belastungen, wenn die Berechnung ausserhalb des Verfahrensablaufs ausgeführt wird, also z.B. aus dem Knoteneditor heraus. (24902)
- Meldung bei Taktversatzoptimierung: Bei Ausführung des Verfahrens 'Taktversatzoptimierung' im Verfahrensablauf kam es auch dann zu einer den Ablauf unterbrechenden Warnung, wenn die Anzeige von Warnungen während der Verfahrensausführung unterdrückt werden sollte. Dieser Fehler wurde behoben. (24917)

#### **Sonstiges**

Protokoll der Startup-Phase: In der Protokolldatei fehlten alle Einträge aus der Phase unmittelbar nach dem Programmstart. Dieser Fehler wurde behoben. (24735)

#### **Szenariomanagement**

Absturz bei Attributauswahl für Modifikationen: Kein Absturz mehr beim Öffnen der Attributauswahl auf der Modifikationen-Seite des Szenariomanagement-Schwebedialogs. (24822)

#### Umlaufbildung

Potentielle Endlosschleife: In der Umlaufbildung mit Fahrzeugaustausch konnte es unter bestimmten Umständen zu einer Endlosschleife kommen. Dieser Fehler wurde behoben. (24981)

#### Umlegung IV

- Absturz der Gleichgewichtsumlegung mit ICA-Knoten: Kein Absturz mehr bei Ausführung der Gleichgewichtsumlegung, wenn die ICA-Berechnung während der Umlegung ausgeführt werden soll und wenn ICA-Knoten im noch nicht belasteten Netz Widerstand 0 haben. (24941)
- Unnötige Konsistenzprüfung auf Grundbelastung: Auch wenn keine hybride, sondern eine einheitlich simulationsbasierte Umlegung eingestellt war, wurde die Prüfung ausgeführt, die überprüft, ob die Einstellungen zur Grundbelastung im makroskopisch betrachteten Bereich aus den allgemeinen Verfahrenseinstellungen mit den Einstellungen zur Grundbelastung im simulierten Bereich in den Verfahrensparametern der SBA-Umlegung übereinstimmen. Dieser Fehler wurde korrigiert. (24963)

#### Visum-Dateien

Gesamtlayoutdateien: Das Laden von Gesamtlayoutdateien über COM im Verfahrensablauf konnte zum Absturz von PTV Visum führen. Dieser Fehler wurde behoben. (24884)

# ÖV-betriebliche Kennzahlen

Hochgerechnete Kennzahlen für AH bei Durchbindungen fehlerhaft: Wenn es Durchbindungen gibt, wurden Kennzahlen, in die die Zeiten der Durchbindungen eingehen, für Gebiet und Gebiet-ÖV-Detail teilweise mit falschen Hochrechnungsfaktoren hochgerechnet. Dies betrifft alle Zeiten sowie die Kennzahl Kosten-Zeit an Gebiet und Gebiet-ÖV-Detail. Dieser Fehler wurde behoben. (24930)

# 2023.01-03 [252885] 2022-12-10

# Neue Funktionen und Änderungen

# **Datenmodell**

Mehr Patterns bei RBC-Steuerungen: Bei RBC-Steuerungen sind jetzt bis zu 120 Patterns (statt bisher 8) möglich. (24525)

#### Installation

- Der Vissim-Previewer wurde auf die Version Vissim 2023.00-02 aktualisiert. (24741)
- Lizenzgröße für Haltestellenbereiche angepasst: Der Faktor für die zulässige Anzahl Haltestellenbereiche je lizensiertem Bezirk wurde erhöht, d.h. mit der gleichen Anzahl Bezirke in der Lizenz können jetzt Netze mit mehr Haltestellenbereichen bearbeitet werden. (24746)

#### Knoteneditor

Der Vissim-Previewer wurde auf die Version Vissim 2023.00-02 aktualisiert. (24741)

#### Nachfrageverfahren

Speicherproblem bei SynPop-Import: Wenn an Objekten der synthetischen Bevölkerung zu viele benutzerdefinierte Attribute vorgesehen waren, konnte es zu Speicherplatzmangel beim SynPop-Import im Rahmen des ABM-Beispiels kommen. Der Skript-Code unseres Beispiels wurde nun so verbessert, dass viele benutzerdefinierte Attribute nicht mehr zu Problemen führen. (24800)

# Sonstige Verfahren

Auch subnormale Werte bei Netz-Prüfung 'Ungültige Matrixwerte': Bei der 'Netz prüfen'-Funktion 'Ungültige Matrixwerte' können jetzt optional auch subnormale Zahlen gesucht und ersetzt werden, also Gleitkommazahlen, deren Absolutbetrag so klein ist, dass sie keine normalisierte Darstellung mehr besitzt. Solche extrem kleinen Zahlen werden bei der Reparatur immer durch 0 ersetzt. (24149)

# Umlaufbildung

Beschleunigung der Endphase: Die letzte Phase des Verfahrens 'Umlaufbildung' (alle Varianten) wurde beschleunigt. Dies wirkt sich insbesondere in Netzen aus, in denen die Ankunfts- und Abfahrtszeiten der verwendeten Fahrplanfahrtabschnitte nicht (z.B. auf Minuten oder Vielfache von 10s) gerundet sind. (23872)

# **Behobene Fehler**

#### COM-API

- Absturz bei MainTurns.SetDefaultsFromGeometryAndTurnStandard ohne Oberabbieger: In Netzen ohne Oberabbieger führte der Aufruf von MainTurns.SetDefaultsFromGeometryAndTurnStandard zum Absturz. Dieser Fehler wurde behoben. (24816)
- Export von IV-Wegelisten langsam bei vielen Nachfragesegmenten: Wenn es viele umgelegte IV-Nachfragesegmente gibt, war der Export der IV-Wegelisten (alle Varianten) als Array unnötig langsam und wurde beschleunigt. (24704)
- Visum.IO.SaveAttributeFile, wenn in der angegebenen Listenlayout-Datei Spaltenfilter aktiv sind. (24541 <sup>0</sup>) Spaltenfilter wirken nicht beim Anwenden von Listenlayouts über COM: Wurde über COM eine Listenlayout-Datei angewendet, wirkten darin enthaltene Spaltenfilter nicht, anders als bei interaktiver Anwendung derselben Datei. Dieser Fehler wurde behoben. Dadurch ändert sich auch die Ausgabe von Aufrufen der Art

#### **Datenmodell**

Warnungen bei fehlerhaften Längen von Linienrouten: Durch Fehler in Anpassungsoperationen konnten Linienroutenelemente negative Längen erhalten bzw. das letzte Linienroutenelement einer Linienroute konnte eine nach-Länge ungleich 0 ausweisen. Wird eine Versionsdatei mit solchen Fehlern geöffnet, weist jetzt eine Warnung auf diesen Zustand hin. Linienroutenelemente am Ende einer Linienroute werden automatisch korrigiert. Als Anwender sollten Sie die betroffenen Linienrouten manuell auf korrekte Längen überprüfen. (24825)

# Formeln

C Kein Absturz mehr bei TableLookup für temporäre Netzobjekt-Typen: Kein Absturz mehr bei der Nutzung der Funktion TableLookup für Netzobjekt-Typen mit temporärem Charakter. Prominente Beispiele für solche Typen sind: Bezirksund Oberbezirksbeziehungen, IV- und ÖV-Wege (alle Variationen), Geh- und Wartezeiten innerhalb von Haltestellen, Wege-Abfolgen sowie diverse Zuordnungsobjekte. (24804)

# Grafik

WMS-Dienste können nicht hinzugefügt werden: Seit ID 24677 konnten in den Benutzereinstellungen keine WMS-Kartenlayer mehr hinzugefügt werden. Dieser Fehler wurde behoben. (24790)

#### **Hauptfenster**

Lange Dateinamen führen zu Warnungen: Wurden in vorherigen Sitzungen Dateien mit sehr langen Namen geöffnet, führte das beim nächsten Programmstart zu in modalen Dialogen angezeigten Warnungen je betroffener Datei. Dieser Fehler wurde behoben. (24791)

# Installation

Falsche Default-Sprache: Für einige Betriebssystem-Sprachen wurde Deutsch anstatt Englisch als Default-Sprache gewählt. Dieser Fehler wurde behoben. (24674)

#### Listen

- 'Nur aktive' wird nicht gespeichert: Einige ÖV-Detail-Listen speicherten die Option 'nur aktive' nicht in ihrer Layout-Datei bzw. in der Gesamtlayout-Datei. Betroffen waren die Listen für die Objekte Gebiet-ÖV-Detail, Haltepunkt-ÖV-Detail sowie Gebiet-ÖV-Detail-Fahrplanfahrtelement. Dieser Fehler wurde behoben. (24464)
- Export von IV-Wegelisten langsam bei vielen Nachfragesegmenten: Wenn es viele umgelegte IV-Nachfragesegmente gibt, war der Export der IV-Wegelisten (alle Varianten) als Array unnötig langsam und wurde beschleunigt. (24704)

#### **Netzeditor**

Inkonsistentes Datenmodell nach Änderungen an Linienrouten: Das Anwenden von Modelltransferdateien oder Modifikationen eines Szenariomanagement-Projekts konnte zu einem inkonsistenten Zustand des Datenmodells der Linienrouten führen, wenn die Benutzereinstellung 'Fahrzeitprofile an Routenpunkt-Änderungen anpassen' aktiviert war. Auch durch Umrouten im Netzeditor konnte das Datenmodell dann beschädigt werden. In der Folge konnten Datenfehler und auch Programmabstürze auftreten. Dieser Fehler wurde korrigiert. (24834)

#### **Schnittstellen**

- Absturz bei Shapefile-Export, wenn Datei bereits existiert: Kein Absturz mehr beim Export von Shapefiles, wenn im Zielverzeichnis bereits Dateien gleichen Namens existieren. (24817)
- Emme-Import scheitert an Lizenzgröße für Haltestellenbereiche: Der Emme-Import scheiterte, wenn während des Imports die Anzahl der Haltestellenbereiche größer wurde als laut Lizenz zulässig war. Dieser Fehler wurde behoben, indem Visum jetzt in diesem Fall in den Oversize-Modus wechselt, in dem dann noch die Auswahl eines geeigneten Teilnetzes möglich ist. (24700)
- Z-Werte fehlerhaft: Für Z-Werte (Höhenangaben) wurden in bestimmten Fällen beliebige Werte sowie falsche Bounding Box-Angaben ausgegeben. Dieser Fehler wurde behoben. (24733)

#### **Sonstiges**

- Absturz nach Laden einer Versionsdatei über Kommandozeile: Kein Absturz beim Wechsel des Netzes, wenn zuvor beim Starten der Visum-Instanz per Kommandozeile die zu öffnende Versionsdatei ohne die Option '-h' angegeben wurde. (24823)
- Verteiltes Rechnen schlägt sporadisch fehl: Die Ausführung von Berechnungen auf einem Rechenkern schlug sporadisch wegen Konflikten beim Zugriff auf Dateien fehl. Dieser Fehler wurde behoben. (24732)

#### **Szenariomanagement**

- Einlesen phasenbasierter Steuerungen: Das Einlesen veränderter Daten einer phasenbasierten Steuerung aus Modelltransferdateien oder Modifikationen in einem Szenariomanagement-Projekt gelang nicht, weil nach jeder veränderten Phase die Überlappungsfreiheit geprüft wurde, die aber temporär notwendig ist. Dieser Fehler wurde behoben. Allerdings können Daten von phasenbasierten Steuerungen, die mit Visum 2021 oder früher geschrieben wurden, nicht in Visum 2022 oder neuer eingelesen werden, wenn diese hinsichtlich der Zwischenzeiten nicht konsistent waren, denn solche Konstellationen sind nicht mehr erlaubt. (24717)
- Inkonsistentes Datenmodell nach Änderungen an Linienrouten: Das Anwenden von Modelltransferdateien oder Modifikationen eines Szenariomanagement-Projekts konnte zu einem inkonsistenten Zustand des Datenmodells der Linienrouten führen, wenn die Benutzereinstellung 'Fahrzeitprofile an Routenpunkt-Änderungen anpassen' aktiviert war. Auch durch Umrouten im Netzeditor konnte das Datenmodell dann beschädigt werden. In der Folge konnten Datenfehler und auch Programmabstürze auftreten. Dieser Fehler wurde korrigiert. (24834)

#### **Teilnetzgenerator**

Absturz beim Einlesen von Verfahrensparametern für 'Gravitationsparameter schätzen (KALIBRI)': Kein Absturz mehr beim Einlesen einer Verfahrensparameter-Datei, die Parameter des Verfahrens 'Gravitationsparameter schätzen (KALIBRI)' für eine Nachfrageschicht enthält, die es im aktuellen Netz nicht gibt. Im Teilnetzgenerator konnte es zu dieser Situation kommen, wenn die Option 'Nachfragemodell ins Teilnetz übernehmen' ausgeschaltet war. (24778)

# Umlaufbildung

- Beschleunigung für sehr große Beispiele: Die Umlaufbildung (alle Varianten) wurde für sehr große Beispiele beschleunigt, insbesondere für Anwendungen mit offenen Umläufen. Zusätzlich erläutert ein Hinweis, dass in solchen Fällen das Runden der Ankunfts- und Abfahrtszeiten aller relevanten Fahrplanfahrtabschnitte für die Laufzeit hilfreich ist. (24739)
- Warnung bei zu geringen Fahrzeugkosten: Wenn ein Fahrzeugkostensatz zu gering ist, wurde bisher eine Warnung ausgegeben. Entscheidend ist aber das Produkt aus Koeffizient der Fahrzeugkosten in den Verfahrensparametern und dem jeweiligen Kostensatz. Daher wird nun gewarnt, wenn dieses Produkt zu klein ist. (24650)

# Umlegung IV

- C Kurzwegsuche beachtet Durchfahrverbote nicht korrekt: Die Kurzwegsuche konnte in bestimmten, sehr speziellen Konstellationen Wege finden, die ein bestehendes Durchfahrverbot nicht beachteten. In der Folge konnte es in der Gleichgewichtsumlegung auch zum Absturz kommen. Dieser Fehler wurde behoben. (24826)
- PDV kann nicht zweimal ausgeführt werden: Wurde das Pseudo-dynamische Verfahren (PDV) einmal ausgeführt, konnte es für das gleiche Nachfragesegment nicht erneut gerechnet werden. Dieser Fehler wurde behoben. (24707)

# Umlegung ÖV

Performanceproblem bei gerundeter Nachfrage: Die fahrplanfeine Umlegung lief bei gerundeter Nachfrage langsamer als notwendig, insbesondere in Netzen mit sehr vielen Bezirken, aber relativ wenig Angebot, in denen die Suche für jeden einzelnen Bezirk sehr schnell abgeschlossen war. Dieser Fehler wurde behoben. (24851)

# Visum-Dateien

- Absturz beim Einlesen von Verfahrensparametern für 'Gravitationsparameter schätzen (KALIBRI)': Kein Absturz mehr beim Einlesen einer Verfahrensparameter-Datei, die Parameter des Verfahrens 'Gravitationsparameter schätzen (KALIBRI)' für eine Nachfrageschicht enthält, die es im aktuellen Netz nicht gibt. Im Teilnetzgenerator konnte es zu dieser Situation kommen, wenn die Option 'Nachfragemodell ins Teilnetz übernehmen' ausgeschaltet war. (24778)
- Einlesen phasenbasierter Steuerungen: Das Einlesen veränderter Daten einer phasenbasierten Steuerung aus Modelltransferdateien oder Modifikationen in einem Szenariomanagement-Projekt gelang nicht, weil nach jeder veränderten Phase die Überlappungsfreiheit geprüft wurde, die aber temporär notwendig ist. Dieser Fehler wurde behoben. Allerdings können Daten von phasenbasierten Steuerungen, die mit Visum 2021 oder früher geschrieben wurden, nicht in Visum 2022 oder neuer eingelesen werden, wenn diese hinsichtlich der Zwischenzeiten nicht konsistent waren, denn solche Konstellationen sind nicht mehr erlaubt. (24717)

#### **O** Signifikante Änderungen

# COM-API

Visum.IO.SaveAttributeFile, wenn in der angegebenen Listenlayout-Datei Spaltenfilter aktiv sind. (24541 2) Spaltenfilter wirken nicht beim Anwenden von Listenlayouts über COM: Wurde über COM eine Listenlayout-Datei angewendet, wirkten darin enthaltene Spaltenfilter nicht, anders als bei interaktiver Anwendung derselben Datei. Dieser Fehler wurde behoben. Dadurch ändert sich auch die Ausgabe von Aufrufen der Art

# 2023.01-02 [251518] 2022-11-09

# Neue Funktionen und Änderungen

#### COM-API

Zugriff auf Parameter der dynamischen IV-Kenngrößenberechnung: Über die neue Eigenschaft PrTDynSkimMatrixParameters an IOperation wird der Zugriff auf die Parameter des Verfahrens 'Dynamische IV-Kenngrößenmatrix berechnen' ermöglicht. (24121)

# Installation

**O** Komponente zlib aktualisiert: Die von einer Sicherheitslücke betroffene Bibliothek zlib wurde aktualisiert. (24709)

#### **Schnittstellen**

Erweiterter Import von UTDF-Daten: Der Import von Daten im UTDF-Format (Synchro, Centracs) wurde erweitert. Es können gegenüber bisher zusätzliche Dateiarten eingelesen werden, und auch ein additiver Import von UTDF-Dateien z.B. mit Daten zu Knotengeometrie und zur Signalisierung in ein bestehendes Netz ist möglich. (24113)

# Sonstige Verfahren

Wählbare Bemessungsverkehrsstärke bei Grünzeitoptimierung von LSA: Im Verfahren 'LSA-Umlauf- und Grünzeitoptimierung' sowie in der Mehrfach-Bearbeiten-Sonderfunktion für signalisierte Knoten und Oberknoten kann ein (Ober-)Abbiegerattribut als Quelle für die Bemessungsverkehrsstärke ausgewählt werden. Insbesondere wird damit die Optimierung für verschiedene Zeitscheiben möglich, indem als Attribut die Belastung in einem Zeitintervall gewählt wird. (22181)

# Visum-Dateien

**O** Konfliktvermeidung für Signalkoordinierungsgruppen: Beim additiven Einlesen von Netzdateien kann jetzt auch für Signalkoordinierungsgruppen eine Konfliktvermeidung gewählt werden. (24656)

#### Behobene Fehler

# ANM

ANM-Export von statischen Hintergründen nicht möglich: Beim ANM-Export wurden statische Hintergründe (also als Hintergrund eingebundene Bilddateien) nicht übertragen. Dieser Fehler wurde behoben. (24731)

#### Add-Ins

Mit 'Run VBA' aufgerufene VBA-Funktionen können nicht auf Visum zugreifen: Mit dem Add-In 'Run VBA' konnten keine VBA-Funktionen aufgerufen werden, mit denen auf Daten von Visum zugegriffen wird. Dieser Fehler wurde behoben. (24740)

# COM-API

ILinks.SplitAtPolygonPoints berücksichtigte 'nur aktive' nicht: Die Methode ILinks.SplitAtPolygonPoints berücksichtigte den Parameter 'onlyActive' nicht. Es wurden immer nur die aktiven Strecken geteilt, auch wenn der Parameter auf 'falsch' gesetzt war. Dieser Fehler wurde behoben. (24552)

# **Datenmodell**

- Absturz bei Rückgängig nach Löschen von Umläufen: Kein Absturz mehr bei 'Rückgängig', wenn zuvor Umläufe oder Umlaufversionen, die Umläufe enthalten, gelöscht wurden. (24532)
- Endlosschleife beim Entfernen von Streckenzwischenpunkten an Kreisverkehren, die als Oberknoten modelliert sind: Keine Endlosschleife mehr beim Entfernen von Streckenzwischenpunkten an Kreisverkehren, die als Oberknoten modelliert sind. (24719)

#### Dialoge

- Abfahrtszeit der ÖV-Kurzwegsuche wird verstellt: Im Werkzeugfenster 'Grafikwerkzeuge (Kurzwegsuche)' wurde auf der Dialogseite für die interaktive ÖV-Kurzwegsuche bei Auswahl des Start- oder Ziel-Haltestellenbereichs der Startzeitpunkt auf denjenigen Zeitpunkt zurückgesetzt, der beim Öffnen des Dialogs eingestellt war. Dabei wurde allerdings die Anzeige nicht aktualisiert, so dass der Dialog möglicherweise einen anderen Startzeitprunkt anzeigte als der tatsächlich für die Suche verwendete Zeitpunkt. Dieser Fehler wurde behoben. (24698)
- Achsenbeschriftungen im Umlegungsanalyse-Diagramm fehlerhaft: Die Achsenbeschriftungen im Umlegungsanalyse-Diagramm waren fehlerhaft. Dieser Fehler wurde korrigiert. (24419)

# Formeln

TableLookup auf benutzerdefinierte Tabellen mit Umlauten: Bei benutzerdefinierten Tabellen, deren Name einen Umlaut (oder andere Zeichen, die nicht dem Latin1-Schriftsatz angehören) enthält, funktionierte die TableLookup-Funktion nicht. Dieser Fehler wurde behoben. (24653)

# Grafik

WMS-Dienste mit Server-spezifischen Attributen in der URL nicht nutzbar: WMS-Dienste, in deren URL Serverspezifische Attribute vorkommen, konnten nicht über den Dialog als Hintergrundkarte eingebunden werden. Dieser Fehler wurde korrigiert. (24677)

# **Hauptfenster**

Ausklappbare Steuerelemente zeigen leere Liste, wenn sie unsichtbar sind: Wird eine Werkzeugleiste zu schmal, werden die darin enthaltenen Steuerelemente unsichtbar, können aber durch die 'Fortsetzen'-Schaltfläche wieder sichtbar gemacht werden. Steuerelemente mit ausklappbaren Listen zeigten in diesem Fall leere Listen, boten also keinerlei Optionen an. Dieser Fehler wurde behoben. (23352)

#### Knoteneditor

- Ansicht verschieben bei Wechsel auf Nachbarknoten: Beim Wechsel auf einen Nachbarknoten über die blauen Schaltflächen in der Ansicht 'Knoten' des Knoteneditors wurde der Bildausschnitt der Geometrieansicht nicht so verschoben, dass der gewählte Knoten in der Mitte der Ansicht liegt. Dieser Fehler wurde behoben. (24415)
- Endlosschleife beim Entfernen von Streckenzwischenpunkten an Kreisverkehren, die als Oberknoten modelliert sind: Keine Endlosschleife mehr beim Entfernen von Streckenzwischenpunkten an Kreisverkehren, die als Oberknoten modelliert sind. (24719)
- Unverständliche Darstellung von Detektoren: Bei ungünstiger Anordnung von Detektoren wurden diese in der Geometrieansicht des Knoteneditors so gezeichnet, dass die Zuordnung zum Fahrstreifen nicht gut erkennbar war. Dieser Fehler wurde behoben. (24526)

# Nachfrageverfahren

Mehr Meldungen im Wirtschaftsverkehrsmodell: Im Verfahren 'Wirtschaftsverkehr Fahrtengenerierung' wurde bisher nicht gewarnt, wenn negative Savings auftraten. Solche werden auf Null gesetzt, was zu unerwarteten Ergebnissen führt. Diese Warnung wurde ergänzt. Ebenso wird jetzt auch gewarnt, wenn negative Rückfahrten auftreten und auf Null gesetzt werden, wodurch die Summen der Start- und Rückfahrtenmatrizen voneinander abweichen. (24651)

#### **Netzeditor**

- C Einfügen von Flächen scheitert ohne Schnappen von Eckpunkten: War in den Benutzereinstellungen unter 'Bearbeitung von Flächenobjekten' die Option 'Automatisches Schnappen von Eckpunkten' ausgeschaltet, konnten keine neuen Flächen eingefügt werden. Dieser Fehler wurde behoben. (24678)
- Markierungen von Teilen von Fahrzeitprofilen werden zusammengefasst: Werden implizit mehrere getrennte Abschnitte von Fahrzeitprofilen markiert, wurde auch der zwischenliegende Teil des Fahrzeitprofils im Netzeditor als markiert dargestellt. Dies konnte z.B. geschehen, indem mehrere räumlich voneinander getrennte Koppelgruppen markiert wurden oder auch durch das Markieren einer Kante im schematischen Liniennetzplan, bei der ein nicht dargestellter Zwischenhalt den Ringlinienübergang des Fahrzeitprofils darstellt. Dieser Fehler wurde behoben. (23610)

#### Schematischer Liniennetzplan

Endlosschleife in Grafikparameter-Dialog: Beim Öffnen des Subdialogs zur Einstellung der Beschriftungen an Kanten des schematischen Liniennetzplans kam es zu einer Endlosschleife. Dieser Fehler wurde behoben. (24729)

#### **Schnittstellen**

- Behandlung für Einbahnstrassen beim Fahrrad-Import: Bei Nutzung der Konfiguration 'Detailed urban bicycle network' werden Einbahnstrassen jetzt in der Gegenrichtung für Fahrradfahrer geöffnet, wenn das Attribut 'osm\_oneway\_bicycle' den Wert 'no' hat oder wenn das Tag 'cycleway=opposite' gesetzt ist. (24461)
- Fehlerhafte Geh- und Wartezeiten der ÖV-Wege beim Publisher-Export: Beim Export von Trips und Aktivitätsausübungen aus einem ABM-Nachfragemodell wurden bei den entstandenen ÖV-Wegen eventuelle Gehzeiten zwischen Haltestellenbereichen am Einstiegs- und Ausstiegsort nicht berücksichtigt. Ferner gab es eine konstante Wartezeit am Einstiegsort, und bei der Ausführung des Exports wurde eine im Netz eventuell vorhandenen Spinnendefinition gelöscht. Diese Fehler wurden behoben. (24702)

Fußgänger in Einbahnstraßen beim OSM-Import: Einbahnstraßen wurden bisher beim OpenStreetMap-Import auch für Fußgänger in der Gegenrichtung gesperrt. Dieser Fehler wurde behoben, d.h. im Normalfall sind Strecken für Fußgänger in beiden Richtungen geöffnet, falls nicht explizit das Gegenteil angegeben ist. (24462)

- Geschwindigkeit v0 aus OSM: Bisher wurde eine in den OpenStreetMap-Daten angegebene Geschwindigkeit lediglich in ein benutzerdefiniertes Attribut der Strecke geschrieben, die in der Umlegung wirksame Geschwindigkeit v0 ergab sich aus der Geschwindigkeit des Streckentyps. Dieser Fehler wurde korrigiert, d.h. v0 bestimmt sich jetzt aus dem angegeben Wert, und wenn dieser nicht vorhanden ist wirkt der Wert des in den OSM-Daten angebenen 'Highway'-Typs. (24460)
- Geschwindigkeit von SBA-Fahrzeugtrajektorien beim Betreten des Exportbereichs: Beim Export von Trajektorien von SBA-Fahrzeugen nach PTV Visum Publisher hatten Fahrzeuge beim Betreten des exportierten (räumlichen und zeitlichen) Ausschnitts eine falsche Geschwindigkeit. Dieser Fehler wurde behoben. (24691)
- Publisher-Export kann nicht gelesen werden bei minimalen und maximalen Werten: Der Export nach Visum Publisher schlug fehl, wenn die Daten bestimmte Sonderwerte enthielten, die in Listen als 'MIN' bzw. 'MAX' angezeigt werden. Dieser Fehler wurde behoben. (24711)
- Zuordnung zu Umlauftagen bei railML-Import fehlerhaft: Beim railML-Import von Umläufen wurden unter bestimmten Umständen die einzelnen Leistungen falschen Umlauftagen zugeordnet. Dieser Fehler wurde behoben. (24616)
- Übernahme von Übergangsgehzeiten beim Import eines ÖV-Angebots aus Visum: Sollte beim Import eines ÖV-Angebots aus Visum ('ÖV-Updater') eine spezielle Übergangsgehzeit an einer Haltestelle (Übergangsgehzeiten zwischen Verkehrssystemen, zwischen Linien und Richtungen oder zwischen Fahrzeitprofilen), die im Zielnetz bereits existiert, eingefügt werden, so wurde diese ohne Warnung nicht übernommen (Visum 22) bzw. es kam zum Absturz (Visum 23). Dieser Fehler wurde behoben. (24708)

# Umlaufbildung

- Negativer Verbrauch wird toleriert: In der Umlaufbildung mit wiederkehrenden benutzerdefinierten Aktivitäten (e- Mobilität) führte es bisher nicht immer zu einem Fehler, wenn die Verbrauchsfunktion auf irgendwelchen Aktivitäten einen negativen Verbrauch (also einen positiven Wert) auswies, obwohl die eigentliche Berechnung dann nicht mehr sinnvoll möglich ist. Dieser Fehler wurde korrigiert, d.h. eine Ladefunktion mit negativem Verbrauch führt zum Abbruch des Verfahrens. Soll auf einer Aktivität, die nicht das Laden selbst ist, tatsächlich geladen werden, muss dies durch die Ladefunktion angegeben werden anstatt implizit über einen negativen Verbrauch. (24661)
- e-Mobilität bei offenen Umläufen problematisch: Die Umlaufbildung mit wiederkehrenden Leistungen (e-Mobilität) erzeugte keine guten Lösungen, wenn offene Umläufe gebildet wurden. Dieser Fehler wurde behoben. Die Kombination aus e-Mobilität und offenen Umläufen bleibt dennoch methodisch problematisch, weil in diesem Fall nicht geprüft werden kann, ob das Fahrzeug bis zum Einsatz am nächsten Tag genügend geladen werden kann, um die vorgesehenen Leistungen zu erbringen. Wir empfehlen daher bei e-Mobilität ausschließlich abgeschlossene Umläufe zu bilden. (24663)

#### Umsteiger-Taktdarstellung

Funktion für Balkenskalierung nicht mehr direkt erreichbar: Die Funktion zum Vereinheitlichen der Balkenskalierung war nicht mehr über das Symbol in der Werkzeugleiste der Umsteiger-Taktdarstellung erreichbar. Dieser Fehler wurde behoben. (24670)

#### Visum-Dateien

- Absturz beim Öffnen von Versionsdatei mit stark verschobener Ganglinie: Gab es in einem mit Visum 22 oder früher erstellten Netz eine Ganglinie, deren Start durch die Angabe des Starttags in der Nachfragebeschreibung auf einen Tag außerhalb des ersten Jahres verschoben wurde, dann stürzte Visum 2023 beim Öffnen einer daraus geschriebenen Versionsdatei ab. Dieser Fehler wurde behoben. (24685)
- Mögliche Endlosschleife beim Schreiben einer Attributdatei: Beim Schreiben einer Attributdatei konnte es zu einer Endlosschleife kommen, wenn unter den exportierten Attributen die Relation von Knoten auf diejenigen Standorte, deren nächstgelegener Knoten dieser Knoten ist, benutzt wurde. Dieser Fehler wurde behoben. (24621)

# 2023.01-01 [250553] 2022-10-12

# Neue Funktionen und Änderungen

#### Nachfrageverfahren

- **O** Moduswahl im ABM-Beispiel beschleunigt: Die Moduswahl im ABM-Beispielcode wurde beschleunigt, was sich insbesondere in großen Netzen auswirkt. (22616)
- Wegeabfolgen aus Touren von ActivitySim erzeugen: Das Verfahren 'Wege-Abfolgen aus Touren erzeugen' lehnte bisher Touren als Eingabe ab, bei denen nur die Aktivitätsstandorte, aber nicht die Aktivitäten selbst bei aufeinanderfolgenden Trips übereinstimmten. Das Verfahren wurde so erweitert, dass es jetzt auch solche Touren verarbeiten kann, die nur die schwächere Bedingung erfüllen. Insbesondere können jetzt Touren, die mit ActivitySim erzeugt wurden, verarbeitet werden. (24536)

#### **Schnittstellen**

Steigung berechnen nach OSM-Import: Nachdem der Import von OpenStreetMap-Daten seit ID 23726 gegebenenfalls vorhandene Höhendaten übernimmt, wird daraus jetzt beim Import auch das Eingabeattribut Steigung an Strecken passend berechnet. (24199)

# Umlaufbildung

Berücksichtigung von Einsatzzeiten bei e-Mobilität: Bei der Umlaufbildung mit wiederkehrenden benutzerdefinierten Aktivitäten ('e-Mobilität') können jetzt gewünschte Dauern der Einsätze der Fahrzeuge, definiert als die Zeitspanne zwischen Verlassen des Depots und dem nächsten Einrücken ins Depot, vorgegeben und die Abweichung davon in der Zielfunktion gegen andere Eigenschaften gewichtet werden. (20658)

# Umlegung IV

Beschleunigung des erweiterten Routenimports: Das Verfahren 'Erweiterter Routenimport' wurde beschleunigt. (24258)

#### **Behobene Fehler**

#### **Datenmodell**

Maximale Steigung / Gefälle berücksichtigt Netzmaßstab nicht: Die Attribute 'Maximale positive Steigung' und 'Maximale negative Steigung' berücksichtigten den Netzmaßstab nicht. Die Werte waren daher fehlerhaft, wenn keine Projektion verwendet wurde und der Netzmaßstab nicht 1 war. Dieser Fehler wurde behoben. (24551)

#### Fahrplaneditor

Formatierungsfehler in Umlaufeditor: Bei der Anzeige der Kopfdaten eines Umlaufs, bei dem die Beachtung der Orientierung nicht eingeschaltet ist, kam es zu einem Formatierungsfehler im Umlaufeditor. Dieser Fehler wurde behoben. (24582)

#### Grafik

Anzeige nicht konformer WMS-Dienste: Manche Web Map Services (WMS), die nicht komplett konform zum WMS-Standard Version 1.3.0 sind, können jetzt trotzdem in PTV Visum verwendet werden. (24607)

#### Installation

Visum startet nicht auf Windows Server 2019 sowie Windows 8.1: Auf den Betriebssystemen Windows Server 2019 und Windows 8.1 startete PTV Visum nicht. Bereits während der Installation konnte es zu einer Fehlermeldung kommen. Dieser Fehler wurde korrigiert. (24570)

#### Knoteneditor

Fehlende Fußgängerdetektoren bei RBC-LSA: Beim Öffnen des RBC-Dialogs sollen für im RBC-Datenmodell vorhandenen Detektoren Detektoren im Visum-Sinne erzeugt werden. Bei Fußgängerdetektoren entstanden aber keine den jeweiligen Furten zugeordneten Detektoren. Dieser Fehler wurde behoben. (24565)

#### **Netzeditor**

Teilflächen einfügen fehlerhaft: Werden beim Bearbeiten eines Polygons nacheinander mehrere neue Teilflächen in eine bestehende Fläche eingefügt, konnte sich ein falsches Endergebnis ergeben. Dieser Fehler wurde korrigiert. (24284)

#### **Schnittstellen**

- Export von sig-Datei funktioniert nicht mit Sonderzeichen: Die Benutzung von UTF8-Sonderzeichen in Zeichenketten (z.B. Name der Steuerung) führten beim Export zu einer korrumpierten \*.sig-Datei. Dieser Fehler wurde behoben. (24633)
- Leerzeichen beim Synchro-Import: Beim Synchro-Import werden Zellen der Datentabellen, deren numerischer Inhalt nur aus Leerzeichen besteht, nicht mehr als 0, sondern als leer interpretiert. Bei Zellen, die Zeichenketten enthalten (also z.B. Namen), werden führende oder folgende Leerzeichen entfernt. Dadurch ändern sich ggf. Knoten-Namen in den importierten Netzen. (24395)

#### **Teilnetzgenerator**

Absturz beim Schneiden eines Teilnetzes: Kein Absturz mehr beim Schneiden eines Teilnetzes in bestimmten Fällen, bei denen ein IV-Weg lediglich zwei Anbindungen umfasst und der diese verbindende Knoten nur indirekt in das Teilnetz eingeht. (24493)

# Umlegung IV

Fahrzeuge in SBA-Visualisierung bei sehr kleinen Geschwindigkeiten falsch positioniert: Fahrzeuge auf Strecken, deren Geschwindigkeit v0 im unbelasteten Netz kleiner als 1m/s (=3,6km/h) ist, wurden in der Visualisierung der Ergebnisse der simulationsbasierten dynamischen Umlegung (SBA) falsch positioniert. Dieser Fehler wurde behoben. (24605)

# Verfahrensablauf

Fehlende Prüfung auf Zusammenführen-Verfahren: Beim Start eines Verfahrensablaufs wurde nicht überprüft, ob es zu jedem auf einem Rechenknoten ausgeführten aktiven Verfahrensschritt auch einen (ebenfalls aktiven) Verfahrensschritt 'Verfahrensergebnisse zusammenführen' gibt. Dieser Fehler wurde behoben. (24604)

# Visum-Dateien

Tastenkürzel werden nicht aus Skriptmenü-Datei gelesen: Werden die Einstellungen für das Skriptmenü als Datei gespeichert und später (z.B. in einer anderen Visum-Instanz) wieder geladen, wurden die vorgesehenen Tastenkürzel nicht wiederhergestellt. Dieser Fehler wurde behoben. (24631)

# 2023.01-00 [249702] 2022-09-21

# **O** Neue Funktionen und Änderungen

#### ANM

- Neues RBC Datenformat: Bei einem ANM-Export mit RBC-Steuerungen wird das neue RBC-Format mit der Endung .prbc verwendet. Diese können nur über den ANM Import in PTV Vissim 2023 importiert werden. (23094)
- RBC und Detektoren: Beim Öffnen und Schließen des RBC-Dialogs wird auf die bisher automatische Erzeugung von Warteschlangendetektoren verzichtet. Es handelte sich hier id.R. um ungenutzte Detektorobjekte. (24478)

# COM-API

- Abgekündigte COM-Methoden entfernt: Es wurden diverse bereits seit längerem abgekündigte COM-Methoden entfernt. Im einzelnen handelt es sich um die folgenden Methoden und Eigenschaften: IVisum.GetWorkingFolder, IVisum.CreateAddNetReadController, IVisum.CreateNetReadRouteSearch,
	- IVisum.CreateNetReadRouteSearchTSys, IVisum.IsJunctionEditorRunning, IVisum.CreateJunctionEditor, IVisum.GenerateModelTransferFileUsingLayout,
	- IVisum.GenerateModelTransferFileBetweenVersionFilesUsingLayout,
	- IVisum.CreateVersionComparisonBasedOnAttributesUsingLayout, IGraphic.Plot, IIO.SaveNetUsingLayout,
	- IIO.SaveDemandFileUsingLayout, IIO.SaveAccessDatabaseUsingLayout,
	- IIO.SaveToMsSqlServerDatabaseUsingLayout, IIO.SaveSQLiteDatabaseUsingLayout,
	- ILists.CreateLineBlockingBaseList, ILists.CreateLineBlockingItemList, IEvaAssessmentType.ID,
	- IEvaAssessmentType.Modes, IEvaAssessmentType.AddMode. Hinweise, wie diese Methoden ersetzt werden können, finden sich bei der Beschreibung der jeweiligen Methode in der COM-Hilfe von PTV Visum 2022. (22987)

#### **Datenmodell**

- RBC und Detektoren: Beim Öffnen und Schließen des RBC-Dialogs wird auf die bisher automatische Erzeugung von Warteschlangendetektoren verzichtet. Es handelte sich hier id.R. um ungenutzte Detektorobjekte. (24478)
- Veränderter Umgang mit RBC-Detektoren: Bei der Verwendung von RBC-Steuerungen werden jetzt Detektoren auf Fahrstreifen, welche über das Attribut RbcNo mit einem RBC-Detektor identifiziert werden, beibehalten, selbst wenn sie aus Sicht von RBC nicht alle relevanten Fahrstreifen abdecken. Dadurch bleiben die Detektoren im Netz bestehen, wenn sie zum RBC-Datenmodell passen. (24484)

# **Dialoge**

Eigene virtuelle Pythonumgebung verwenden: In den Benutzereinstellungen (unter Arbeitsumgebung) kann eine eigene erstellte virtuelle Python-Umgebung ausgewählt und bei der Ausführung von Skripten verwendet werden. (24226)

# Installation

- Akademische Pakete als Produktvarianten: Akademische Lizenzen werden jetzt anders als bisher konfiguriert. (24428)
- Microsoft SQL Server Compact (SQLCE): Die Installation des SQLCE 4.0 ist optional, da SQLCE nur noch für die Verwendung des Safety Moduls erforderlich ist. (24283)
- Update CodeMeter Runtime: Die mitgelieferte CodeMeter-Laufzeitumgebung wurde auf Version 7.50 aktualisiert. (24421)

#### Knoteneditor

- Aktualisierung des Vissim-Previewers: Die PTV Vissim-Knotenvorschau wurde auf die Version PTV Vissim 2023 aktualisiert. (24356)
- Anzeige von Strecken: In den Grafikparametern des Knoteneditors gibt es zusätzliche Optionen, um die Anzeige von Strecken in der Geometrieansicht einzuschränken. (24181)

#### Listen

Mehr Zeilenumbrüche in Spaltenbezeichnern: Umbrüche in den Spaltenbezeichnern von Listen sind jetzt zusätzlich auch innerhalb der einzelnen Bestandteile der Bezeichner möglich, wobei nur sinnvolle Trennstellen berücksichtigt werden (Bindestriche, CamelCase-Bezeichner). (23240)

# Nachfrageverfahren

- ABM: Das Verfahren "Wegeabfolgen aus Touren erzeugen" setzt nun auch das Attribut Nach-NSegCode an die Wege-Abfolgen-Elemente. (23676)
- ABM: Die Eingabedaten für eine Nachfrageberechnung mit der Software ActivitySim können mit dem neuen Verfahren "ActivitySim-Eingabedaten exportieren" aus Visum exportiert werden. ActivitySim wird nicht von der PTV entwickelt und ist nicht Teil der Visum-Installation. (12132)
- Anzahl benötigter Iterationen bei EVA ausgeben: Optional kann jetzt die Anzahl der tatsächlich benötigten Iterationen des Verfahrens 'EVA-Verteilung/Moduswahl' in eine wählbares Attribut der Nachfrageschicht geschrieben werden. (24452)
- Export von ABM-Trajektorien nach PTV Visum Publisher erweitert: Der Export von Trips und Touren eines ABM- Modells nach PTV Visum Publisher wurde deutlich erweitert. Insbesondere wurde räumliches Filtern ermöglicht. (20901)

#### **Netzeditor**

- Projektionen: PTV Visum unterstützt das China Geodetic System 2000 (EPSG:4490 EPSG:4555) (23037)
- Streckenorientierungen: Die Sonderfunktion zum Neuberechnen der Streckenorientierungen an Strecken wurde entfernt (s. auch ID 22550 und ID 21965). (24138)

# **Netzvergleiche**

Ausgabe des Synchronisations-Status beim Kopieren in Zwischenablage: Beim Kopieren der Struktur einer Modelltransferdatei aus dem tra-Viewer in die Zwischenablage wird jetzt für jeden Knoten im Baum auch der Synchronisationsstatus mit ausgegeben, also der leere oder gefüllte Kreis, der angibt, ob es das 'gleiche' Objekt im 'anderen' Netz gibt oder nicht. (24442)

# **Safety**

Überprüfung der SQL Server CE-Installation: Für das Modul PTV Visum Safety muss während der Installation von PTV Visum die optionale Installation von MS SQL Server Compact Edition V4.0 angeschaltet sein. Fehlt diese Installation, weist das Safety-Modul jetzt auf diesen Umstand hin. (24385)

#### **Schnittstellen**

- Einlesen leerer 'formation'-Elemente beim railML-Import: Enthielt eine railML-Datei eine 'formation' ohne Bezug zu 'vehicles', dann wurde beim Import (mit Fahrzeugdaten) daraus eine Fahrzeugkombination ohne Fahrzeugeinheiten. Da eine solche in Visum zwar existieren kann, aber kein zulässiges Verkehrssystem besitzt und deswegen nicht für Fahrplanfahrtabschnitte verwendet werden kann, gingen die Informationen zum verwendeten Fahrzeug in diesem Fall bisher verloren. Jetzt wird in diesem Fall eine Platzhalter-Fahrzeugeinheit eingefügt, so dass die Fahrzeuginformation im Zielnetz verwendet werden kann. (23821)
- Export von ABM-Trajektorien nach PTV Visum Publisher erweitert: Der Export von Trips und Touren eines ABM- Modells nach PTV Visum Publisher wurde deutlich erweitert. Insbesondere wurde räumliches Filtern ermöglicht. (20901)
- Export von SBA-Trajektorien aus hybrider Anwendung: SBA-Trajektorien aus einer Makro-Meso Simulation, bei denen es mehrere Meso-Bereiche gibt, können nach PTV Visum Publisher exportiert werden. (24391)
- Neueste Access Database Engine wird verwendet: Zum Zugriff auf MS Access-Datenbanken (lesend und schreibend) wird jetzt die neueste installierte MS Access Database Engine verwendet. Dies kann insbesondere eine neuere Version sein als die mit Visum installierte Version. (24245)
- Reihenfolge der importierten Linienrouten beim ÖV-Updater: Der Import eines ÖV-Angebots aus Visum ('ÖV-Updater') importiert die Linienrouten jetzt in der Reihenfolge des durchschnittlichen Abstands zwischen den relevanten Orten (je nach Option Haltepunkte, Knoten und Zwischenpunkte von Strecken), d.h. Linienrouten, deren Verlauf durch viele relevante Orte sehr genau bestimmt ist, werden zuerst importiert. Dies ist relevant, da die Bewertung nachfolgender Wege die Verläufe der bereits bestehenden Linienrouten berücksichtigt. (24348)

# Sonstiges

Aktualisierung des Speicherallokators: Durch die Aktualisierung des Speicherallokators wird in einiger Verfahren die Performanz verbessert und Speicher schneller wieder freigegeben. (21266)

# Umlegung IV

**C** Ring Barrier Controller (RBC): Für LSA vom Signalisierungstyp RBC wird die von PTV entwickelte RBC DLL verwendet. Dadurch werden im Dialog des Controllers weniger Daten angezeigt. Beim Speichern der Daten wird die Erweiterung .rbcd verwendet. (24177)

#### Visum-Dateien

Versionsdateien: Das Lesen und Schreiben für Ergebnisse der ÖV-betrieblichen Kennzahlen für Fahrplanfahrtelemente ist beschleunigt worden. (24150)

#### **Behobene Fehler**

#### COM-API

Kürzen der Linienroute löscht Verlauf: Wurde bei Aufruf der Methode ILineRoute.Shorten eines der beiden begrenzenden Linienroutenelementen nicht angegeben, wurde der komplette Verlauf der Linienroute gelöscht, anstatt die Linienroute von ihrem Start bzw. bis zu ihrem Ende zu übernehmen. Dieser Fehler wurde behoben. (24349)

# **Datenmodell**

- C Knoten löschen führt zu ungültigen IV-Wegen: Das Löschen eines Knotens konnte zu ungültigen (benutzerdefinierten) IV-Wegen führen. Dieser Fehler wurde behoben. (24351)
- Löschen von Knoten mit vielen Armen zu langsam: Das Löschen von Knoten mit vielen Armen war zu langsam und wurde beschleunigt. (24453)
- Löschen von Knoten zu langsam: Das Löschen von Knoten war zu langsam und wurde beschleunigt. (24435)

#### Dialoge

- Absturz beim Einfügen eines Von-Nach-Zonentarif: Kein Absturz mehr beim Einfügen eines Von-Nach-Zonentarifs im Dialog 'Fahrkartenart bearbeiten', wenn der Tarif bereits vollständig ist, also für alle Kombinationen von Tarifzonen bereits ein Eintrag existiert. (24345)
- Dialog 'Symbol bearbeiten' zu klein: Der Dialog 'Symbol bearbeiten' war zu klein, um bei Symbolen, die eine Beschriftung zulassen, alle Steuerelemente anzuzeigen. Dieser Fehler wurde behoben. (24504)
- Parameter für Wegesuche bei Linienrouten werden nicht gespeichert: Die Parameter für die Wegesuche im Rahmen der Bearbeitung des Verlaufs einer Linienroute wurde nicht gespeichert. Dieser Fehler wurde behoben. (24416)
- Zugangsknoten eines Haltestellenbereichs nicht markiert gezeichnet: Bei der Zuordnung eines Zugangsknotens über den Haltestellenbereichs-Dialog wurde der im Suchdialog jeweils markierte Knoten im Netz nicht markiert gezeichnet. Dieser Fehler wurde behoben. (24325)

#### Fahrgasterhebungen

Absturz bei Check-In/Check-Out-Daten: Kein Absturz mehr bei der Verarbeitung eines einzelnen Check-In-/Check- Out-Datensatzes mit unpassender Zeitangabe. (24436)

#### Grafik

Endlosschleife beim Zeichnen: Beim Zeichnen der Ansicht im Netzeditor konnte Visum in eine Endlosschleife geraten. Dieser Fehler wurde korrigiert. (24413)

Grafischer Maßstab bei Export als Rastergrafik nicht korrekt: Beim Export des Netzeditors als Rastergrafik wurde der grafische Maßstab nicht in der korrekten Größe angezeigt. Dieser Fehler wurde behoben. (24448)

# Grafische Verfahren

ÖV-Spinne bei Bezirksbedingungen mit beschränktem Angebot: Die Bedeutung einer Bedingung auf den Quell- oder Zielbezirk in einer ÖV-Spinne mit eingeschränktem Angebot war bezüglich der Verwendung von ÖV-Fuß-Verkehrssystemen nicht konsequent definiert. Dies wurde neu gefasst. Wenn die Nutzung von ÖV-Fuß-Verkehrssystemen nicht erlaubt ist, wird diese Bedingung geprüft, sobald beim Zu- oder Abgang mindestens eine Strecke benutzt wird. Zu- oder Abgänge, die ausschließlich Anbindungen und ggf. den Wechsel des Haltestellenbereichs innerhalb einer Haltestelle nutzen, gelten nicht in diesem Sinne als Fußweg. (24269)

#### **Hauptfenster**

- Hauptmenü konnte inaktiv werden: Durch bestimmte Klickfolgen, insbesondere im Zusammenhang mit der Bearbeitung von Signalprogrammen, konnte das Hauptmenü inaktiv werden. Dieser Fehler wurde behoben. (24399)
- Visum friert bei bestimmten Aktionen ein: Auf manchen Rechnern fror Visum bei bestimmten Aktionen (z.B. 'Netz neu' oder das Laden einer Versionsdatei) ein. Dieser Fehler wurde behoben. (24379)

# Knoteneditor

- Anzeige beim Verschieben eines Knotens: Beim Verschieben eines Knotens oder Oberknotens wurden diejenigen Teil des Netzes, die von der Änderung gar nicht betroffen sind, nicht mehr angezeigt. Dieser Fehler wurde behoben. (24466)
- Funktionen 'Armschablonen/Geometrieschablonen definieren' fehlt: In der Geometrieansicht des Knoteneditors fehlten in Kontextmenüs die Funktionen 'Armschablonen/Geometrieschablonen definieren'. Diese werden jetzt wieder angeboten. (24257)

#### Listen

Absturz beim Entfernen gruppierter Spalten: Kein Absturz mehr beim Entfernen einer Spalte, nach der aktuell gruppiert wird, aus der Spaltenauswahl einer Liste in bestimmten Fällen. (24483)

#### Nachfrageverfahren

Absturz bei Ausgabe von Wege-Abfolgen in VISEM: Kein Absturz mehr bei der Ausführung des Verfahrens 'VISEMkombinierte Verkehrsverteilung/Moduswahl', wenn dabei Wege-Abfolgen mit einer Stückelung (= Anzahl durch eine Wege-Abfolge dargestellter Personen) größer als 1 ausgegeben werden. (24332)

#### **Netzeditor**

- Abbieger öffnen beim Reparieren von Zick-Zack-Routings: Wurden Zick-Zack-Routings gesucht und müssen beim Reparieren dieser Routings Abbieger für ein Verkehrssystem geöffnet werden, dann hatte die in diesem Kontext erscheinende Nachfrage keine Schaltfläche 'Ja für alle', so dass die Frage für jeden Abbieger beantwortet werden musste. Dieser Fehler wurde behoben. (24294)
- Linienweg-Layer zu langsam: Die Berechnung des Layers 'Linienweg' war in komplexen Netzen zu langsam und wurde deutlich beschleunigt. (24441)
- Vereinfachung des Netzes erzeugt fehlerhafte Fahrzeitprofile: Unter bestimmten Umständen konnte die Netzeditor-Sonderfunktion 'Knoten-Strecken-Netz für ÖV vereinfachen' zu Fahrzeitprofilen führen, die nicht den Konventionen in Visum entsprechen (Abfahrt am ersten Fahrzeitprofilelement um 00:00, keine Haltezeit am letzten Fahrzeitprofilelement). Dieser Fehler wurde behoben. (24300)

# **Netzvergleiche**

- Einfacher Netzvergleich vergleicht auch Versionsvergleiche: Wird bei der Funktion 'Aktuelles Netz mit Versionsdatei vergleichen' die Option 'Alle Attribute vergleichen' gewählt, dann schloss dies bisher auch Attribute ein, die ihrerseits bereits zu einem bestehenden Netzvergleich gehören. Da für das zweite Netz Vergleichsnetze nicht transitiv geladen werden, führt das zu unerwarteten Unterschieden, selbst wenn identische Netze, die einen Versionsvergleich enthalten, verglichen werden. Daher werden Attribute, die zu Versionsvergleichen gehören, zukünftig grundsätzlich von der Auswahl ausgenommen. (24433)
- Hinweis zur Aktualisierung verschwindet nicht: Ändert sich bei einem Versionsvergleich mit im Hintergrund geladenem Netz die Versionsdatei des Hintergrundnetzes, erscheint im Hauptfenster ein Benachrichtigungsbalken mit der Möglichkeit, das Hintergrundnetz neu zu laden. Dieser Benachrichtigungsbalken verschwand nicht mehr, wenn in dieser Situation ein neues Netz geladen und damit der Versionsvergleich entfernt wird. Dieser Fehler wurde behoben. (24446)

Vergleiche von Objekten aus RBC-Steuerungen fehlerhaft: Bei Netzvergleichen wurden Objekte, die zu RBC-Steuerungen gehören, nicht korrekt miteinander identifiziert, wodurch beim Netzvergleich falsche Unterschiede zwischen Netzen mit RBC-Steuerungen angezeigt wurden. Dieser Fehler wurde behoben. (24434)

# **Schnittstellen**

- Anzahl Fahrstreifen beim OpenStreetMap-Import: Wenn in den OSM-Daten eine Strecke unterschiedliche Anzahl Fahrstreifen für Richtung und Gegenrichtung besitzt, wurde das Strecken-Attribut Anzahl Fahrstreifen falsch belegt. Insbesondere konnte der Import in bestimmten Fällen scheitern. Dieser Fehler wurde behoben. (24387)
- Beim GTFS-Import Zulässigkeit von Ein- oder Ausstieg manchmal fehlerhaft: Beim Import von GTFS-Daten wurde die Zulässigkeit des Ein- oder Ausstiegs in bestimmten Fällen fehlerhaft gesetzt, und zwar in beiden Richtungen, d.h. ein gemäß den Daten zulässiger Ein-/Ausstieg konnte verboten werden sowie ein nicht zulässiger Ein-/Ausstieg erlaubt. Dieser Fehler wurde behoben. (24447)
- Export nach Visum Publisher funktioniert nicht mit Proxy: Der Export nach PTV Visum Publisher funktionierte nicht, wenn für die Netzwerkkommunikation ein Proxy-Server mit Authentifizierung verwendet wurde. Dieser Fehler wurde behoben. (24360)
- Falscher Elementbezeichner beim railML-Export: Der railML-Export gab für die Beschreibung von Fahrzeugeinheiten ein falsch benanntes railML-Element 'passengers' (statt 'passenger') aus. Die darunter befindlichen Angaben zu Sitzund Gesamtplätzen konnten daher von lesenden Systemen nicht verarbeitet werden. Dieser Fehler wurde behoben. (24516)

# Umlegung IV

- Absturz bei SBA bei Knoten mit mehr als 16 Armen: Kein Absturz mehr bei Ausführung der simulationsbasierten dynamischen Umlegung (SBA), wenn es im Netz Knoten mit mehr als 16 Armen gibt. (24376)
- Absturz bei SBA in Netz mit ungültiger Knotengeometrie: Kein Absturz der simulationsbasierten dynamischen Umlegung (SBA) mehr in bestimmten Fällen in Netzen, die Knoten mit ungültiger Knotengeometrie enthalten. (24492)

# Umlegung ÖV

Bedienungshäufigkeit falsch bei Durchbindung und Ringlinienübergang: Die Berechnung der fahrplanfeinen Bedienungshäufigkeit und der daraus abgeleiteten angepassten Startwartezeit war fehlerhaft, wenn auf der Beziehung Umsteigevorgänge benutzt wurden, die einer Durchbindung oder einem Ringlinienübergang folgen. Dieser Fehler wurde behoben. (24494)

# Verfahrensablauf

- Aktionen auf Verfahrensschritten nicht möglich: Verschiedene Aktionen auf Verfahrensschritten im Verfahrensablauf (z.B. Einfügen) waren in bestimmten Situationen ausgegraut. Dieser Fehler wurde behoben. (24469)
- Unvollständige Anwendung von Verfahrensvariablen im Fehlerfall: Wenn eine Verfahrensvariable nicht angewendet werden konnte, z.B. weil der Wert nicht im zulässigen Wertebereich des Ziel-Attributs liegt, wurde zwar mit einer Warnung auf diesen Umstand hingewiesen, jedoch wurden weitere Verfahrensvariablen dann gar nicht mehr angewendet. Dieser Fehler wurde behoben, d.h. es werden jetzt ungültige Verfahrensvariablen mit Warnung ignoriert und alle gültigen angewendet. (24485)

# Visum-Dateien

- Absturz beim Einlesen von Netzdateien: Unter bestimmten Umständen konnte es beim nicht-additiven Einlesen einer Netzdatei zum Absturz kommen. Dieser Fehler wurde behoben. (24291)
- Absturz nach Einlesen eines Gesamtlayouts mit Grünbanddarstellung: Kein Absturz mehr nach dem Einlesen einer Gesamtlayout-Datei, die eine Ansicht herstellt, in der eine Grünbanddarstellung enthalten ist. (24458)
- Doppelte Nachfrage nach Speichern von Änderungen: Gibt es ungespeicherte Änderungen von Daten und wird z.B. das Öffnen einer Versionsdatei über das Menü begonnen, erschien die Frage, ob die Änderungen als Versionsdatei gespeichert werden sollen, zweimal. Dieser Fehler wurde behoben. (24465)
- Formatänderung bei Zeitstempeln in der Versionsdatei: Das interne Format, in dem Zeitstempel in die Versionsdatei geschrieben werden, hat sich verändert. Dadurch sind in den verschiedenen IV-Umlegungsqualitäts-Listen die Zeitstempel der einzelnen Iterationen nicht mehr lesbar, wenn die Umlegung mit PTV Visum 2022 oder früher durchgeführt und dann als Versionsdatei geschrieben wurde. (24438)
- C Korrektur falscher Knotengeometrien aus Versionsdateien: Beim Einlesen von Versionsdateien werden Knotengeometrien, bei denen für einen Arm die Anzahl der Durchgangsfahrstreifen von der Anzahl Fahrstreifen der unterliegenden Strecke abweicht, auf die Standardgeometrie zurückgesetzt. Sie sind damit anschließend in sich konsistent, entsprechen aber eventuell nicht mehr der gewünschten Modellierung. Deswegen wird für die betroffenen Knoten und Oberknoten eine Warnung ausgegeben. (24389)

# ÖV-betriebliche Kennzahlen

Zeiten aus Durchbindungen falsch zugeordnet: Die Zeit einer Durchbindung wurde bisher ungenau zugeordnet, wenn die Durchbindung nicht am Beginn oder Ende der Fahrplanfahrt beginnt oder endet, sondern an einem der mittleren Fahrplanfahrtelemente (an dem dann ein Fahrplanfahrtabschnitt beginnen oder enden muss). Das betraf die folgenden Kennzahlen: Servicezeit am Fahrplanfahrtelement sowie an Gebiet-ÖV-Detail-Fahrplanfahrtelement; Haltezeit an Haltepunkt-ÖV-Detail. Betroffen war ferner die Hochrechnung von Durchbindungszeiten auf den Analysehorizont sowie die Aufteilung der Durchbindungszeiten auf Fahrzeugkombinationen bei Auswertungen auf Detailstufen mit Fahrzeugkombination. Dieser Fehler wurde behoben. (22840)

# **O** Signifikante Änderungen

# Visum-Dateien

Formatänderung bei Zeitstempeln in der Versionsdatei: Das interne Format, in dem Zeitstempel in die Versionsdatei geschrieben werden, hat sich verändert. Dadurch sind in den verschiedenen IV-Umlegungsqualitäts-Listen die Zeitstempel der einzelnen Iterationen nicht mehr lesbar, wenn die Umlegung mit PTV Visum 2022 oder früher durchgeführt und dann als Versionsdatei geschrieben wurde. Einmalige erneute Ausführung der Umlegung mit PTV Visum 2023 behebt das Problem. (24438)

# 2023.00-00 [247197] 2022-07-25

# **O** Neue Funktionen und Änderungen

#### ANM

- ANM-Import mit negativem Streckenoffset: Beim ANM-Import sind Dateien mit negativem Streckenoffset einlesbar. Konkret sind negative Werte für die Attribute ELO und SLO beim Import jetzt zulässig. (24030)
- <span id="page-15-3"></span>das dynamische Matrixschätzen als auch den Export der Routen nach PTV Vissim (über ANM). (23489 <sup>0</sup>) Verbesserung am Verfahren PDV: Das Verfahren 'Pseudodynamische Belastungen (PDV)' wurde verbessert. Dadurch wird die Nutzung der dynamischen Ergebnisse in nachgelagerten Verfahren ermöglicht, insbes[on](#page-21-0)dere für
- <span id="page-15-4"></span>Abbieger oder Oberabbieger) ä[nd](#page-22-0)ert. Die Menge der zugelassenen Verkehrssysteme auf Durchgangs-FS sind an Von- und Nachknoten identisch. Verkehrssysteme vom Typ ÖVFuss sind auf FS nicht mehr erlaubt. (23930 <sup>0</sup>) Verkehrssysteme auf Fahrstreifen und Fahrstreifenabbiegern: Für die Definition von Verkehrssystemen auf Fahrstreifen (FS) und Fahrstreifenabbiegern (FSA) gelten die folgenden Konventionen: Alle für einen FS (FSA) zugelassenen Verkehrssysteme müssen auch auf der Strecke (dem Abbieger bzw. Oberabbieger) erlaubt sein. Entsprechend werden automatisch Anpassungen vorgenommen, wenn sich das VSysSet an der Strecke (dem

#### COM-API

- <span id="page-15-0"></span>expliziten Schließen einer Liste kann Close() aufgerufen werden. (23290 <sup>0</sup>) COM Listeninterface: Das Freigeben eines COM-Listeninterfaces führt nicht mehr zum Schließen der zugehörigen Liste, wenn zuvor Show() aufgerufen wurde. Die Methode Detach() ist d[ami](#page-20-0)t unnötig und wurde entfernt. Zum
- COM-Zugriff auf Parameter von ÖV-Isochronen: Es wurde eine neue Methode ExecutePuTWithParameterObjects([in] INetElements \* NetElms, [in] IPuTIsochroneBasePara \* BaseParameters, [in] IPuTIsochroneRequestPara \* RequestParameters) an IIsochrones implementiert. Ebenfalls ergänzt wurden dort die Methoden CreatePuTIsochroneBaseParameters und CreatePuTIsochroneRequestParameters zum Erzeugen der Parameterobjekte. (22004)
- <span id="page-15-1"></span>'Direction') wurde zu 'PuTDirection'. (22905 <sup>0</sup>) Umbenennungen für Richtungen: Zur Auflösung von Namenskonflikten wurde der Aufzählungstyp 'Direction', der die Richtung von Anbindungen angibt, in 'Conne[ct](#page-20-1)ionDirection' umbenannt, und der Netzobjekttyp 'ÖV-Richtung' (ID
- <span id="page-15-2"></span>und IOperations::RemoveOperation geändert. (24079 <sup>0</sup>) Verfahren hinzufügen oder löschen: Durch die Einführung verschachtelter Gruppen hat sich die Semantik der COM-Funktionen IOperations::AddOperation

#### Datenmodell

- Abschaffung der Startzeit in der Nachfragebeschreibung: Das Attribut 'Startzeit' und 'Starttag-Index' in der Nachfragebeschreibung wurde entfernt. Damit werden der Starttag und die Startzeit bzw. der Endtag und die Endzeit einer Ganglinie als absolute Zeiten betrachtet. Beim Lesen von Versionen, die mit Visum 2022 oder früher gespeichert sind, und bei denen in der Nachfragebeschreibung Ganglinien mit Startzeiten ungleich 0 verwenden wurden, werden Kopien der Ganglinien unter Berücksichtigung der Startzeit angelegt und zugeordnet. (22367)
- Benutzerdefinierte Gruppen: Es gibt ein neues Netzobjekt 'Benutzerdefinierte Gruppen' mit einer eigenen Liste. Benutzerdefinierte Attribute können einer Benutzerdefinierten Gruppe zugeordnet werden, um die Übersicht über diese Attribute zu verbessern. (24132)
- Bezirke für Haltestellenbereiche erzeugen: Das Umwandeln der Haltestellenbereiche in Bezirke ermöglicht die Umlegung von Daten aus Haltestellenbereichsmatrizen. Die Funktion erzeugt die entsprechenden Bezirke, ohne die Bestehenden zu löschen und passt die Dimensionen jeder Matrix entsprechend an. Die Anbindung der neuen Bezirke erfolgt ebenfalls automatisch. (22011)
- Neuberechnung von Streckenorientierungen: Für die in Visum 2022 implementierte Neuberechnung von Streckenorientierungen (ID 22550) wurden die Bedingungen für das Zusammenfassen zweier Strecken zu einem Arm erweitert. Zwei Strecken werden zu einem Arm zusammengefasst, wenn der absolute Winkel zwischen den Strecken kleiner als 10 Grad ist oder die beiden Strecken zum selben Oberknoten führen. (23453)
- Parameter der LSA-Versatzzeit-Optimierung: Die Parameter der LSA-Versatzzeit-Optimierung wurden aus den Allgemeinen Verfahrenseinstellungen entfernt und in das Verfahren 'Netzweite Signaloptimierung' integriert (s. ID 11327). (23103)
- 'Direction') wurde zu 'PuTDirection'. (22905 <sup>0</sup>) Umbenennungen für Richtungen: Zur Auflösung von Namenskonflikten wurde der Aufzählungstyp 'Direction', der die Richtung von Anbindungen angibt, in 'Conne[ct](#page-20-1)ionDirection' umbenannt, und der Netzobjekttyp 'ÖV-Richtung' (ID

# Datenmodell, COM-API

<span id="page-16-0"></span>Schnittstelle sind englische Bezeichner zu verwenden. (22770 <sup>0</sup>) Attributgruppen: Attributgruppen sind festgelegte Aufzählungen, [di](#page-20-2)e jetzt ID Charakter haben. An der COM

# Dialoge

- Benutzerdefinierte Attribute im Attributauswahl-Dialog: Neben dem Einfügen von benutzerdefinierte Attributen (BDA) im Attributauswahl-Dialog ist auch das Bearbeiten und Löschen von BDA in diesem Dialog möglich. (19020)
- Bessere Erklärung der Optionen für Anbindungsanteile (IV): In den allgemeinen Verfahrenseinstellungen wurde die Benutzeroberfläche verbessert, so dass die Bedeutung der verschiedenen Optionen klarer wird. Ferner werden Hinweise ausgegeben, wenn die gewählte Option wegen Überschreibungen einzelner Bezirke nicht oder nur eingeschränkt wirksam sind. (20464)
- Besserer Zugang zum Bearbeiten befristeter Attribute: Die Bearbeitung von befristeten Attributen ist jetzt über das Kontextmenü in den Listen der jeweiligen Netzobjekte sowie über das Kontextmenü im Netzeditor erreichbar, ebenso wie über Kontextmenüs in den eingebetteten Listen im unteren Teil des Knoteneditors und auf einer Selektion eines entsprechenden Netzobjekts (z.B. einem markierten Arm) in der Geometrieansicht des Knoteneditors. (23732)
- Neues Control: Es wurde ein neues Control zur Verwaltung von Gesamtlayout-, Filter- und Grafikparameterdateien ergänzt. Damit lassen sich neue Dateien einfacher hinzufügen, löschen oder bestehende Dateien umbenennen. (19123)
- Verschieben von Klassen im Grafikparameterdialog: Bei alphanumerischen Attributen können bei klassifizierter Darstellung die Klassen mittels zwei neuer Schaltflächen ('Markierte Klassen nach oben bzw. unten schieben') verschoben werden. Entsprechend sind bei numerischen Attributen die Flächen ausgegraut. (22831)
- Vorschau im Attributauswahldialog: Der Attributauswahldialog für Listen und andere tabellarische Ansichten hat eine 'Vorschau'-Schaltfläche, mit der das aktuell gewählte Layout im jeweiligen Fenster so dargestellt wird, wie bei Bestätigen mit OK. (21671)

#### Fahrgasterhebungen

- Fahrgastdaten lesen / plausibilisieren: Aufgrund der inhaltlichen Erweiterung der Verfahren auf Daten der Zugangskontrolle (22747) wurden die Verfahren 'Befragungsdaten lesen' und 'Befragungsdaten plausibilisieren' in 'Fahrgastdaten lesen' und 'Fahrgastdaten plausibilisieren' umbenannt. Auf die englische Übersetzung und auf den COM Zugriff hat die Änderung keinen Einfluss. (23628)
- Plausibilisierung: Die maximal zulässige Abweichung der realen Abfahrtszeit zu den Erhebungsdaten ist nun getrennt nach positiver und negativer Abweichung anzugeben. Somit können hier verschiedene Zeiträume definiert werden. (15649)
- Verarbeitung von Ticketdaten aus Zugangskontrollen: Für die Plausibilisierung von Massendaten aus Systemen zur Zugangskontrolle (Check In& Check Out) stehen nun zwei dezidierte Modi zur Verfügung. Diese ermöglichen die notwendige Kurzwegesuchen sehr viel performanter durchzuführen und somit Laufzeit zu sparen. Die notwendigen Angaben für Erhebungsdaten sind auf Start- und Endhaltestelle, sowie einem Zeitstempel reduziert worden. (22747)

#### Fahrplaneditor

Zugang über das Context Menü: Der Zugang zu beiden Fahrplaneditoren, grafisch und tabellarisch, ist über das Context-Menü für weitere Netzelemente verfügbar. (23556)

#### **Filter**

Formeln als Filterbedingung: In Filtern können boolsche Formeln als Filterbedingung definiert werden, die auch mit anderen Bedingungen kombiniert werden können. Die Bedingung der Formelzeile ist erfüllt, wenn die Auswertung der Formel den Wert 'Wahr' liefert. (22602)

# Formeln

Formeln als Filterbedingung: In Filtern können boolsche Formeln als Filterbedingung definiert werden, die auch mit anderen Bedingungen kombiniert werden können. Die Bedingung der Formelzeile ist erfüllt, wenn die Auswertung der Formel den Wert 'Wahr' liefert. (22602)

# Grafik

- Balkenbeschriftungen drehen: Balkenbeschriftungen für Strecken können interaktiv gedreht werden. Zudem gibt es ein neues Streckenattribut 'Balkentext Winkel', mit dem der Drehwinkel festgelegt werden kann sowie eine Sonderfunktion 'Drehwinkel initialisieren', mit dem der Standard wieder hergestellt werden kann. (22426)
- Füllungen: Bei Schraffuren von Objekten kann sowohl die Vordergrund- als auch die Hintergrundfarbe eingestellt werden. Transparente Farben sind weiterhin möglich. (22373)
- Linienwegdarstellung: Die Reihenfolge der dargestellten Linienrouten in der Legende kann nun in den Grafikparametern der Linienwegdarstellung festgelegt werden. Die Reihenfolge kann über die Sortierung eines beliebigen Attributs im Dialog verändert werden und beeinflusst so die Darstellung in der Legende. (19245)
- Linienwegdarstellung: Linienrouten können nach einem beliebigen Attribut aggregiert und klassifiziert im Netzeditor dargestellt werden. (22497)
- Linienwege: Die Aggregationsebene der dargestellten Linienwege kann durch nutzerdefinierte Gruppen unterteilt werden. Die Linienwege einer Gruppierung werden nach Möglichkeit bei der Darstellung nicht mit anderen Gruppen vermischt. Die Beschriftung der Legende fügt für jede Gruppierung eine eigene Zwischenüberschrift ein. (22600)

# **Hauptfenster**

- Neue Schaltflächen im Werkzeugfensters Netz: Das Werkzeugfenster Netz hat neue Schaltflächen, mit denen die Sichtbarkeit der Zeilen im Werkzeugfenster sowie Filter geschaltet werden können. (22188)
- Öffnen des Arbeitsverzeichnisses im Explorer: Im Menü Datei wurde ein Eintrag 'Arbeitsverzeichnis öffnen' ergänzt, um das aktuelle Arbeitsverzeichnis im Explorer zu öffnen. (23768)

# Installation

- Aktualisierung der Python-Bibliotheken: Die Python-Bibliotheken der Python Installation unter Visum wurden auf neuere Versionen aktualisiert. (24050)
- Python: Python wird nur noch als Teil der Visum Installation unterhalb des Visum-EXE Verzeichnisses installiert. Eine separate Installation von Python unabhängig von Visum erfolgt nicht mehr. Die entsprechenden Teile wurden aus dem Setup von Visum entfernt. (22437)

#### Listen

- Benutzerdefinierte Gruppen: Es gibt ein neues Netzobjekt 'Benutzerdefinierte Gruppen' mit einer eigenen Liste. Benutzerdefinierte Attribute können einer Benutzerdefinierten Gruppe zugeordnet werden, um die Übersicht über diese Attribute zu verbessern. (24132)
- Wege-Abfolgen-Aktivitäten: Wege-Abfolgen-Aktivitäten können über die Liste (Wege-Abfolgen-Aktivitäten) ins Netz eingefügt werden. (24014)

#### Matrixschätzung

das dynamische Matrixschätzen als auch den Export der Routen nach PTV Vissim (über ANM). (23489 <sup>0</sup>) Verbesserung am Verfahren PDV: Das Verfahren 'Pseudodynamische Belastungen (PDV)' wurde verbessert. Dadurch wird die Nutzung der dynamischen Ergebnisse in nachgelagerten Verfahren ermöglicht, insbes[on](#page-21-0)dere für

# Nachfrageverfahren

- ABM: Das neue Verfahren "ActivitySim" startet die ABM-Software ActivitySim. Zuvor muss ActivitySim auf dem Rechner installiert werden. ActivitySim wird nicht von der PTV entwickelt und ist nicht Teil der Visum-Installation. (23758)
- ABM: Die Ergebnisdaten einer Nachfrageberechnung mit der Software ActivitySim können mit einen neuen Importer sowie alternativ mit dem neuen Verfahren "ActivitySim-Ausgabedaten importieren" nach Visum eingelesen werden. ActivitySim wird nicht von der PTV entwickelt und ist nicht Teil der Visum-Installation. (24065)
- ABM: Eine von der Software PopulationSim erzeugte synthetische Bevölkerung kann mit einem neuen Importer nach Visum eingelesen werden. PopulationSim wird nicht von der PTV entwickelt und ist nicht Teil der Visum-Installation. (23759)
- Wege-Abfolgen-Aktivitäten: Wege-Abfolgen-Aktivitäten können über die Liste (Wege-Abfolgen-Aktivitäten) ins Netz eingefügt werden. (24014)

# **Netzeditor**

- Knoten-Strecken-Netz für ÖV vereinfachen: Die Funktion zum Vereinfachen eines Knoten-Strecken-Netzes für den ÖV berücksichtigt nun auch die Zwischenpunkte der Strecken. (24004)
- **G** Kopplungen ermitteln: Eine neue Sonderfunktion kann zwischen aktiven Fahrplanfahrten nach sinnvollen Kopplungen suchen. Gekoppelt werden Fahrplanfahrten, die auf einem gemeinsamen Abschnitt mit gleichen Abfahrts- und Ankunftszeiten verkehren. Zusätzliche Bedingungen können an die Kopplungen gestellt werden. (21668)
- Legende: Die Breite der Legende ist optional einstellbar. Dazu kann die Breite eines Legendenelements per Drag and Drop eingestellt werden. Im Legendendialog ist die Angabe von einer exakten Breite möglich. Zeilenumbrüche werden automatisch eingefügt. Minimalbreiten werden eingehalten. (19424)

# PuT Assignment

From the procedure 'PuT relation-based analysis', skims are derived from existing routes as stop area matrices. Matrices representing passenger journeys are now generated and stored as demand matrices and no longer as skim matrices. (23813)

# **Schnittstellen**

- GTFS Import: Der General Transit Feed Import ist beschleunigt worden. (23680)
- GTFS Import: Die optionale Datei 'frequencies.txt' enthält Takte und Zeiträume zu bestimmten Fahrten im Fahrplan. Diese Datei wird nun im Import berücksichtigt und es werden Kopien der Fahrten für die angegebene Dauer und im zeitlichen Abstand eingefügt. (18252)
- GTFS Import: Die optionalen Verläufe der Linienrouten werden nun als Streckenzwischenpunkte und nicht mehr als Knoten eingelesen. Dies vereinfacht und beschleunigt den Importprozess. (23701)
- GTFS-Import mit wählbarem Kalender: Beim GTFS-Import kann jetzt explizit der Typ des Kalenders des entstehenden Netzes ausgewählt werden. Insbesondere wird dadurch der Import einer ausgewählten Woche in ein Netz mit Wochenkalender ermöglicht. Der Import eines Stichtags in ein Netz ohne Kalender ist weiterhin möglich. (24148)
- HAFAS Import: Die optionale Datei 'Linie' enthält diverse Metainformationen zu der Linie. Diese Datei wird nun im HAFAS Import berücksichtigt. (20316)
- Open Street Map Import: Die Konfiguration "Detailed urban bicycle network" überträgt die Informationen des klassifizierten Radroutennetzes. (23446)
- O Open Street Map Import: Die Konfiguration "Detailed urban bicycle network" überträgt zusätzlich Strecken und Attribute, die für die Routensuche und Fahrrad- Umlegung relevant sind. (23014)
- Open Street Map Import: Höheninformationen, die an die Knoten im OSM Format hinterlegt sind (key:ele), werden beim Import an die z-Koordinate der Knoten oder der Zwischenpunkte in PTV Visum geschrieben. (23726)
- O Open Street Map Import: In seltenen Fällen werden Höhendaten als ,tags' an den Knoten in OSM modelliert. Die mitgelieferten Konfigurationen "Detailed Urban Road and Railway Network" und "Detailed Urban Bicycle Network" lesen diese Daten ein und schreiben diese Höhendaten an den Knoten in PTV Visum. (19034)
- Umrandungen ersetzen aus Shapefile auch für POIs: Beim additiven Import von Shapefiles können jetzt auch die Umrandungen von POIs ersetzt werden, analog zu den anderen flächigen Netzobjekt-Typen. (20201)
- ÖV-Angebot aus Visum: Abbiegen über spitze Winkel und insbesondere U-Turns sind im Linienverlauf des ÖVs unüblich. Daher erhalten solche Manöver während des Routings einen Malus. Eine anderer Routenverlauf wird wahrscheinlicher. (23598)
- ÖV-Angebot aus Visum: Für ein verbessertes Routing der Linienrouten im Zielnetz wird optional die Lage der Streckenzwischenpunkte aus dem Quellnetz verwendet. (23488)
- ÖV-Angebot aus Visum: Grunddaten aus dem Zielnetz können den zu importierenden Daten zugeordnet werden. Gibt es im Zielnetz ein Objekt mit gleichem Schlüssel und gleichen Attributen, so wird das Objekt aus dem Zielnetz verwendet. (17430)
- ÖV-Angebot aus Visum: Sind im Quellnetz direkte Fußwege zwischen Haltestellenbereichen vorhanden, bspw. aus der transfer.txt des GTFS Formats, so wird nach dem Import geprüft, ob ein solcher Weg im Zielnetz ebenfalls vorhanden ist. Ansonsten wird eine solche Verbindung erzeugt. (23783)

# Sonstige Verfahren

- <span id="page-18-0"></span>werden. (24007 <sup>O</sup>) Aktualisierung HBEFA auf Version 4.2: Die Emissionsberechnung nach HBEFA wurde auf die aktuelle Version HBEFA 4.2 aktu[ali](#page-21-1)siert. Um sie auszuführen, muss das passende HBEFA-Datenpaket in der Version 4.2 installiert
- Belegung t0 von Oberabbiegern: Für die Belegung von t0 von Oberabbiegern kann als zusätzliche Option die Summe aus dem Kurzweg und dem Wert aus den Abbiegerstandards verwendet werden. (10976)
- Lärmschutz an Straßen: Die Neufassung der FGSV Richtlinie für den Lärmschutz an Straßen (RLS 19) ersetzt die Richtlinie RLS 90. PTV Visum berechnet hierfür den Emissionswerte des längenbezogenen Schalleistungspegels pro Fahrtrichtung. Dies ersetzt die Berechnung des Mittelungspegels nach RLS 90. (21158)
- <span id="page-19-0"></span>LSA vom Typ RBC.  $(11327$  <sup>O</sup>) Netzweite Signaloptimierung: Die Verfahren 'Optimieren der LSA-Versatzzeit' und 'Analyse der LSA-Versatzzeit' wurden in das neue Verfahren 'Netzweite Signaloptimierung' integriert. Mit diesem Verfahren können Versatzzeiten für alle Steuerungen optimiert und analysiert werden. Zusätzlich eignet es sich für eine netzweite Optmierung, d.h. Grünzeit-, Umlaufzeit- und V[ers](#page-21-2)atzzeitoptimierung, für Vissig-Steuerungen mit phasenbasierten Programmen sowie
- Parameter der LSA-Versatzzeit-Optimierung: Die Parameter der LSA-Versatzzeit-Optimierung wurden aus den Allgemeinen Verfahrenseinstellungen entfernt und in das Verfahren 'Netzweite Signaloptimierung' integriert (s. ID 11327). (23103)
- Wert der Diagonale bei Kenngrößen aus Wegeabfolgen: Der Wert der Diagonale für Kenngrößen aus Wegeabfolgen kann eingestellt werden. Es stehen Einstellmöglichkeiten analog anderen Kenngrößen zur Verfügung. (21350)
- <span id="page-19-1"></span>innerhalb des genetischen Algorithmus Zufallszahlen gezogen. Diese Ziehung ist verbessert worden. (22605 <sup>0</sup>) Ziehung der Zufallszahlen: In der Umlaufbildung mit Fahrzeugtausch und in der Taktversatzoptimierung werde[n](#page-21-3)

#### Szenariomanagement

Datenbank des Berechnungsservers: Die Datenbank des Berechnungsservers wurde auf SQLite umgestellt. (24038)

# Umlaufbildung

- Fahrplanfahrt-Umlaufelement in Leerfahrt umwandeln: Das Umlaufelement einer Fahrplanfahrt kann in eine Leerfahrt umgewandelt werden. Die Fahrplanfahrt selber bleibt davon unberührt. (23140)
- innerhalb des genetischen Algorithmus Zufallszahlen gezogen. Diese Ziehung ist verbessert worden. (22605 <sup>0</sup>) Ziehung der Zufallszahlen: In der Umlaufbildung mit Fahrzeugtausch und in der Taktversatzoptimierung werde[n](#page-21-3)

# Umlegung IV

- Aufteilungsgewichte für Anbindungen: Die Benutzerfreundlichkeit bei Anbindungsmethoden wurde verbessert, insbesondere werden nicht verwendete Attribute wie die Gewichte an Anbindungen ausgegraut, wenn sie nicht verwendet werden. (21494)
- BFW mit Knotenwiderstandsberechnung ICA an Knoten: Für die Umlegungsmethode Bi-conjugate Frank-Wolfe (BFW) wurde eine Option ergänzt, die die Berechnung von Knotenwiderständen mit ICA während der Umlegung ermöglicht. (23364)
- <span id="page-19-2"></span>reduziert sich der Speicherverbrauch und die Rechenzeit. (20670 <sup>0</sup>) Berechnung von IV-Kenngrößen: Das Verfahren zur Berechnung [der](#page-21-4) IV-Kenngrößen wurde überarbeitet. Dadurch
- Beziehungsfilter auswerten: Durch besseres Iterieren über Umlegungswege wurde die Auswertung des Beziehungsfilters beschleunigt. (23572)
- Makro-Meso-Hybridsimulation: Die simulations-basierte Umlegung (SBA) wurde erweitert, sodass eine hybride Makro-Meso Simulation ausgeführt werden kann. Dabei werden die Strecken, auf denen mesoskopisch simuliert wird, durch ein Attributwert verschieden von Null gekennzeichnet. Auf den restlichen Strecken werden Fahrzeuge mit der durch die CR-Funktion ermittelten Fahrzeit durch Netz geschoben. (23849)
- Modellierung befristeter Sperrungen in SBA: In der simulationsbasierten Umlegung (SBA) können temporäre Fahrstreifensperrungen für eines oder mehrere Verkehrssysteme über das befristete Attribut Verkehrssystem-Set an Fahrstreifen abgebildet werden. (23639)
- <span id="page-19-3"></span> $(23306 \bullet)$ Modellierung von Kreisverkehren in SBA: Das Verhalten von Fahrzeugen in Kreisverkehren wurde verbessert. Die modellierten Fahrstreifenabbieger, die bislang in der Simulation ignoriert wurden, bestimmen, welche Fahrstreifen Fahrzeuge auf der Zufahrt und Ausfahrt benutzen. Innerhalb von mehrstreifigen Kreisverkehren werden unnötige Fahrstr[eife](#page-21-5)nwechsel und Konflikte zwischen einfahrenden und im Kreisverkehr befindlichen Fahrzeugen vermieden.
- Parameter für Kenngrößenmatrizen berechnen: Im Dialog für die Berechnung von Kenngrößenmatrizen wurden Vereinfachungen vorgenommen. Die Spalte zum Öffnen entfällt ebenso wie die Optionen für die VerkehrsmittelNr und das Bestätigen des Überschreibens (beides nur IV). (23550)
- <span id="page-19-4"></span>Rückstaumodells mit dynamischen Umlegungsvarianten jetzt explizit verboten. (23122 <sup>0</sup>) Rückstaumodell zusammen mit MPA: Die Berechnung des Rückstaumodells in Netzen, in denen Anbindungsanteile für jede einzelne Bezirksbeziehung (MPA) verwendet wird, erfolgt jetzt auf den tatsächlich berechneten Umlegungswegen und somit konsistent zu einer nachträglichen Berechnung. Ferner ist [d](#page-21-6)ie Kombination des
- SBA mit Auswertungen für Fahrstreifen: In SBA werden zusätzlich Ergebnisse für Fahrstreifen ausgegeben. Es handelt sich um Ergebnisse aus der Simulation, die über die Liste Fahrstreifen zugänglich sind. Es wird dabei zwischen Ergebnissen im Knotenbereich und auf der (Rest-) Strecke unt[ers](#page-21-7)chieden. (22262)
- <span id="page-19-5"></span>Sukzessivumlegung: Die Sukzessivumlegung wurde modernisiert. (23078 ·)
- das dynamische Matrixschätzen als auch den Export der Routen nach PTV Vissim (über ANM). (23489 <sup>0</sup>) Verbesserung am Verfahren PDV: Das Verfahren 'Pseudodynamische Belastungen (PDV)' wurde verbessert. Dadurch wird die Nutzung der dynamischen Ergebnisse in nachgelagerten Verfahren ermöglicht, insbes[on](#page-21-0)dere für
- Abbieger oder Oberabbieger) ä[nd](#page-22-0)ert. Die Menge der zugelassenen Verkehrssysteme auf Durchgangs-FS sind an Von- und Nachknoten identisch. Verkehrssysteme vom Typ ÖVFuss sind auf FS nicht mehr erlaubt. (23930 <sup>0</sup>) Verkehrssysteme auf Fahrstreifen und Fahrstreifenabbiegern: Für die Definition von Verkehrssystemen auf Fahrstreifen (FS) und Fahrstreifenabbiegern (FSA) gelten die folgenden Konventionen: Alle für einen FS (FSA) zugelassenen Verkehrssysteme müssen auch auf der Strecke (dem Abbieger bzw. Oberabbieger) erlaubt sein. Entsprechend werden automatisch Anpassungen vorgenommen, wenn sich das VSysSet an der Strecke (dem
- <span id="page-20-3"></span>gewährleisten, auch ohne das explizit das Verfahren 'Umlegungsergebnisse löschen' vorhanden war. (24108 <sup>0</sup>) Zurücksetzen von Umlegungsergebnissen: Unter bestimmten Umständen wurden vor Ausführen eines Verfahrensablaufs Umlegungsergebnisse automatisch von Visum verworfen, um reproduzierbare Ergebnisse [zu](#page-22-1)

# Umlegung ÖV

- Aufteilungsgewichte für Anbindungen: Die Benutzerfreundlichkeit bei Anbindungsmethoden wurde verbessert, insbesondere werden nicht verwendete Attribute wie die Gewichte an Anbindungen ausgegraut, wenn sie nicht verwendet werden. (21494)
- Parameter für Kenngrößenmatrizen berechnen: Im Dialog für die Berechnung von Kenngrößenmatrizen wurden Vereinfachungen vorgenommen. Die Spalte zum Öffnen entfällt ebenso wie die Optionen für die VerkehrsmittelNr und das Bestätigen des Überschreibens (beides nur IV). (23550)
- <span id="page-20-4"></span>Belastung auf beide Verbindungen gleich verteilt. (23580 <sup>0</sup>) Taktfeine Umlegung: In seltenen Fällen, wenn zwei Verbindungsoptionen sehr hohe Kosten haben, ist ihr Nutzen numerisch .0'. Bisher wurden keine dieser Optionen dann [b](#page-22-2)elastet. Jetzt wird dies dem Nutzer gemeldet und die

# Verfahrensablauf

- Geschachtelte Gruppen: Die bisherige Möglichkeit, Verfahren in Gruppen zu gliedern, wurde auf Untergruppen ausgeweitet. Gruppen können nun in beliebiger Tiefe miteinander verschachtelt werden. (23218)
- Gruppen: Das Verschieben und Duplizieren ist auch für mehrere Gruppen möglich. (20861)

# **O** Signifikante Änderungen

# COM-API

- <span id="page-20-0"></span> $(23290 \text{ } \bullet)$ COM Listeninterface: Das Freigeben eines COM-Listeninterfaces führt nicht mehr zum Schließen der zugehörigen Liste, wenn zuvor Show() aufgerufen wurde. Die Methode Detach() ist damit unnötig und wurde entfernt. Zum explizit[en](#page-15-0) Schließen einer Liste kann Close() aufgerufen werden. Skripte müssen möglicher angepasst werden.
- Keine ODER-Gruppe beim Hinzufügen von Aktive-Netzobjekte-Bedingungen an Spinne: Beim Einfügen einer Aktive-Netzobjekte-Bedingung mittels CreateConditionActive... oder CreateConditionSelected... an IFlowBundle wurde bisher immer eine neue ODER-Gruppe eröffnet. Dadurch konnten solche Bedingungen nicht mit anderen Bedingungen UND-verknüpft werden. Dieser Fehler wurde behoben. Dadurch ändert sich das Verhalten, wenn mehrere Bedingungen, darunter eine Aktive-Netzelemente-Bedingung, nacheinander über COM eingefügt wurden. Um wie bisher die ODER-Verknüpfung zu erreichen, muss durch Aufruf von CreateNewGroup explizit eine neue Gruppe geöffnet werden. Außerdem wurde die Methode ExecuteActiveTimeProfiles entfernt. (24296)
- SEH-Ausnahmebehandlung: COM-Methoden enthielten bisher eine Ausnahmebehandlung für SEH-Exceptions. Diese wurde entfernt, um schwerwiegenden Ausnahmesituationen sichtbar zu machen, d.h. einen Absturz zur Folge haben. (23110)
- <span id="page-20-1"></span>'Direction') wurde zu 'PuTDirection'. (22905 0) Umbenennungen für Richtungen: Zur Auflösung von Namenskonflikten wurde der Aufzählungstyp 'Direction', der die Richtung von Anbindungen angibt, in 'Conne[ct](#page-15-1)ionDirection' umbenannt, und der Netzobjekttyp 'ÖV-Richtung' (ID
- dieser Funktionen. (24079 O) Verfahren hinzufügen oder löschen: Durch die Einführung verschachtelter Gruppen hat sich die Semantik der COM-Funktionen IOperations::AddOperation und IOperations::Remove[Ope](#page-15-2)ration geändert. Wenn Gruppen existieren, ändert sich möglicherweise das Verhalten

# Datenmodell, COM-API

<span id="page-20-2"></span>sind Skripte anzupassen. (22770 O) Attributgruppen: Attributgruppen sind festgelegte Aufzählungen, die jetzt ID Charakter haben. An der COM Schnittstelle sind englische Bezei[ch](#page-16-0)ner zu verwenden. Da das auch den Rückgabewert der Attributgruppe betrifft,

# Datenmodell, Umlegung IV

Neue Logik für Attribut 'Abgeschaltet' an LSA: Das Attribut 'Abgeschaltet' von Lichtsignalanlagen ist kein Eingabeattribut mehr, sondern leitet sich direkt aus dem gewählten Signalprogramm ab. Die LSA gilt als abgeschaltet, wenn das Signalprogramm 0 (bei Vissig-LSA) bzw. 99 (bei RBC-LSA) gewählt ist oder wenn eine ungültige Signalprogramm-Nummer eingestellt ist. Lichtsignalanlagen, bei denen bisher zwar eine gültige Signalprogramm-Nummer vorlag, aber die LSA explizit abgeschaltet wurde, gelten jetzt nicht mehr als abgeschaltet, was entsprechend die Ergebnisse aller Verfahren, die diese LSA verwenden, verändert. (23993)

# Datenmodell, Visum-Dateien

Attribut Streckennumer am Fahrstreifen: Das Attribut für die Streckennummer am Fahrstreifen enthielt bisher stets die Nummer der eingehenden Strecke des Arms, auch wenn der Arm zwei gegenläufige Strecken zusammenfasst und damit die relevante Strecke des Fahrstreifens für eingehende und ausgehende Fahrstreifen unterschiedlich sind. Dieser Fehler wurde behoben, d.h. das Attribut gibt jetzt immer die Nummer der für den Fahrstreifen relevanten Strecke aus. Das wirkt sich auch auf Netzdateien aus, weil sich die Interpretation des Schlüssels ändert. Mit PTV Visum 2023 und später geschriebene Netzdateien werden daher von PTV Visum 2022 und früher bei Fahrstreifen mit zusammengefassten Armen falsch interpretiert. (23697)

# Sonstige Verfahren

- <span id="page-21-1"></span>werden. Die Ergebnisse der Emissionsberechnung verändern sich durch das Update. (24007 + Aktualisierung HBEFA auf Version 4.2: Die Emissionsberechnung nach HBEFA wurde auf die aktuelle Version HBEFA 4.2 aktualisiert. Um sie auszuführen, muss das passende HBEFA-Datenpaket in der Version 4.2 installiert werden. Wegen einer geänderten Aufteilung der Fahrzeugschichten sollten die beim Einlesen von Versionsdateien aus früheren Visum-Versionen vorgenommenen Anpassungen an den Verkehrszusammenset[zun](#page-18-0)gen überprüft
- Analyse der LSA-Versatzzeit reagiert auf konstante Verschiebung: Die Ergebnisse des Verfahrens 'Analyse der LSA-Versatzzeit' (jetzt Bestandteil des Verfahrens 'Netzweite Signaloptimierung') hingen von der absoluten Höhe des Versatzes ab, d.h. das Verfahren lieferte unterschiedliche Werte, wenn der Versatz aller beteiligten LSA um den gleichen Wert verändert wurde. Dieser Fehler wurde behoben. Dadurch ändern sich die Werte der Analyse der Versatzzeiten. (24005)
- <span id="page-21-2"></span>LSA vom Typ RBC. Die Ergebnisse der Versatzzeitoptimierung ändern sich. (11327 <sup>0</sup>) Netzweite Signaloptimierung: Die Verfahren 'Optimieren der LSA-Versatzzeit' und 'Analyse der LSA-Versatzzeit' wurden in das neue Verfahren 'Netzweite Signaloptimierung' integriert. Mit diesem Verfahren können Versatzzeiten für alle Steuerungen optimiert und analysiert werden. Zusätzlich eignet es sich für eine netzweite Optmierung, d.h. Grünzeit-, Umlaufzeit- und Versatzzeitoptimierung, für Vissig-Steuerungen mit phase[nba](#page-19-0)sierten Programmen sowie

# Umlaufbildung

<span id="page-21-3"></span>können sich Ergebnisse ändern. (22605 O) Ziehung der Zufallszahlen: In der Umlaufbildung mit Fahrzeugtausch und in der Taktversatzoptimierung werden innerhalb des genetischen Algorithmus Z[ufa](#page-19-1)llszahlen gezogen. Diese Ziehung ist verbessert worden. Dadurch

# Umlegung IV

- <span id="page-21-4"></span> $(20670 \text{ } \bullet)$ Berechnung von IV-Kenngrößen: Das Verfahren zur Berechnung der IV-Kenngrößen wurde überarbeitet. Dadurch reduzie[rt](#page-19-2) sich der Speicherverbrauch und die Rechenzeit. Dadurch können sich Rechenergebnisse minimal ändern.
- <span id="page-21-5"></span>Durch die Verbesserungen ändern sich Ergebnisse von SBA. (23306 ·) Modellierung von Kreisverkehren in SBA: Das Verhalten von Fahrzeugen in Kreisverkehren wurde verbessert. Die modellierten Fahrstreifenabbieger, die bislang in der Simulation ignoriert wurden, bestimmen, welche Fahrstreifen Fahrzeuge auf der Zufahrt und Ausfahrt benutzen. Innerhalb von mehrstreifigen Kreisverkehren werden unnötige Fahrstreifenwechsel und Konflikte zwischen einfahrenden und im Krei[sv](#page-19-3)erkehr befindlichen Fahrzeugen vermieden.
- <span id="page-21-6"></span>des Rückstaumodells mit dynamischen Umlegungsvarianten jetzt explizit verboten. (23122 0) Rückstaumodell zusammen mit MPA: Die Berechnung des Rückstaumodells in Netzen, in denen Anbindungsanteile für jede einzelne Bezirksbeziehung (MPA) verwendet wird, erfolgt jetzt auf den tatsächlich berechneten Umlegungswegen und somit konsistent zu einer nachträglichen Berechnung. Dadurch ändern sich Umlegungsergebnisse statischer IV-Umlegungen in Kombination mit dem Rückstaumodell. [Fe](#page-19-4)rner ist die Kombination
- Schalter 'Abbieger ignorieren' aus der dynamisch-stochastisches Umlegung entfernt: Die dynamisch-stochastische Umlegung bot bisher eine Option 'Abbieger ignorieren', deren Ziel das Einsparen von Hauptspeicher war. Diese Option wurde entfernt. Widerstände der Abbieger werden jetzt immer korrekt berücksichtigt. Dadurch ändert sich das Ergebnis der dynamisch-stochastischen Umlegung, wenn bisher der Default 'Abbieger ignorieren' eingestellt war. (23211)
- <span id="page-21-7"></span> $(23078 \text{ G})$ Sukzes[siv](#page-19-5)umlegung: Die Sukzessivumlegung wurde modernisiert. Damit können sich Umlegungsergebnisse ändern.
- <span id="page-21-0"></span>die Berechnungsergebnisse des Verfahrens. (23489 C) Verbesserung am Verfahren PDV: Das Verfahren 'Pseudodynamische Belastungen (PDV)' wurde verbessert. Dadurch wird die Nutzung der dynamischen Ergebnisse in nachgelagerten Verfahren ermöglicht, insbesondere für das dynamische Matrixschätzen als auch den Export [de](#page-15-3)r Routen nach PTV Vissim (über ANM). Dadurch ändern sich

<span id="page-22-0"></span>Abbieger oder Oberabbieger) ändert. Die Menge der zugelassenen Verkehrssysteme auf Durchgangs-FS sind an Von- und Nachknoten identisch. Verkehrssysteme vom Typ ÖVFuss sind auf FS nicht mehr erlaubt. Beim Einlesen von Modellen gespeichert mit Releaseversionen von Visum [20](#page-15-4)22 und älter werden Verkehrssysteme auf FS und FSA entsprechend diesen Konventionen angepasst. (23930 <sup>O</sup>) Verkehrssysteme auf Fahrstreifen und Fahrstreifenabbiegern: Für die Definition von Verkehrssystemen auf Fahrstreifen (FS) und Fahrstreifenabbiegern (FSA) gelten die folgenden Konventionen: Alle für einen FS (FSA) zugelassenen Verkehrssysteme müssen auch auf der Strecke (dem Abbieger bzw. Oberabbieger) erlaubt sein. Entsprechend werden automatisch Anpassungen vorgenommen, wenn sich das VSysSet an der Strecke (dem

<span id="page-22-1"></span>zurücksetzen' eingefügt werden. (24108 O) Zurücksetzen von Umlegungsergebnissen: Unter bestimmten Umständen wurden vor Ausführen eines Verfahrensablaufs Umlegungsergebnisse automatisch von Visum verworfen, um reproduzierbare Ergebnisse zu gewährleisten, auch ohne das explizit das Verfahren 'Umlegungsergebnisse löschen' vorhanden war. Dieses Verhalten wurde ausgebaut. Um Reprod[uzi](#page-20-3)erbarkeit sicherzustellen, muss das Verfahren 'Umlegungsergebnisse

# Umlegung ÖV

- Fehlerhafte Berechnung in taktfeiner Umlegung mit Logit-Wahlmodell: Die Berechnung der Anteile bei Verwendung eines diskreten Wahlmodells zwischen Weiterfahrt und Ausstieg in der taktfeinen Umlegung war fehlerhaft. Dieser Fehler wurde korrigiert. Die Ergebnisse der taktfeinen Umlegung ändern sich bei Verwendung dieses Wahlmodells. (22658)
- <span id="page-22-2"></span>ändern. (23580 <sup>C</sup>) Taktfeine Umlegung: In seltenen Fällen, wenn zwei Verbindungsoptionen sehr hohe Kosten haben, ist ihr Nutzen numerisch '0'. Bisher wurden keine dieser Optionen dann belastet. Jetzt wird dies dem Nutzer gemeldet und die Belastung auf b[eid](#page-20-4)e Verbindungen gleich verteilt. Dadurch können sich Umlegungsergebnisse in seltenen Fällen

# Visum-Dateien

Attribut 'Umsteigepriorität' an Haltestellenbereich fehlt in Versionsdatei: Das Attribut 'Umsteigepriorität' von Haltestellenbereichen fehlte bisher in der Versionsdatei, d.h. nach Schreiben und anschließendem Einlesen hatten alle Haltestellenbereiche den Defaultwert. Dieser Fehler wurde behoben. (23346)

# ÖV-betriebliche Kennzahlen

Fehlerhafte Hochrechnung umlaufbezogener Kennzahlen auf AH: In bestimmten Situationen erfolgte die Hochrechnung umlaufbezogener Kennzahlen (Leerzeit, Leer-km, Anzahl Fahrzeuge längen- und zeitanteilig) auf den Analysehorizont nicht korrekt. Betroffen sind die Kennzahlen an der Linienhierarchie ebenso wie an Gebiet-ÖV-Detail-Objekten. Ferner können auch Streckenkosten an den Objekten der Linienhierarchie betroffen sein. Dieser Fehler wurde behoben. (23596)

#### ANM

- die Berechnungsergebnisse des Verfahrens. (23489 C) Verbesserung am Verfahren PDV: Das Verfahren 'Pseudodynamische Belastungen (PDV)' wurde verbessert. Dadurch wird die Nutzung der dynamischen Ergebnisse in nachgelagerten Verfahren ermöglicht, insbesondere für das dynamische Matrixschätzen als auch den Export [de](#page-15-3)r Routen nach PTV Vissim (über ANM). Dadurch ändern sich
- Abbieger oder Oberabbieger) ändert. Die Menge der zugelassenen Verkehrssysteme auf Durchgangs-FS sind an Von- und Nachknoten identisch. Verkehrssysteme vom Typ ÖVFuss sind auf FS nicht mehr erlaubt. Beim Einlesen von Modellen gespeichert mit Releaseversionen von Visum [20](#page-15-4)22 und älter werden Verkehrssysteme auf FS und FSA entsprechend diesen Konventionen angepasst. (23930 <sup>O</sup>) Verkehrssysteme auf Fahrstreifen und Fahrstreifenabbiegern: Für die Definition von Verkehrssystemen auf Fahrstreifen (FS) und Fahrstreifenabbiegern (FSA) gelten die folgenden Konventionen: Alle für einen FS (FSA) zugelassenen Verkehrssysteme müssen auch auf der Strecke (dem Abbieger bzw. Oberabbieger) erlaubt sein. Entsprechend werden automatisch Anpassungen vorgenommen, wenn sich das VSysSet an der Strecke (dem

#### **Datenmodell**

'Direction') wurde zu 'PuTDirection'. (22905 0) Umbenennungen für Richtungen: Zur Auflösung von Namenskonflikten wurde der Aufzählungstyp 'Direction', der die Richtung von Anbindungen angibt, in 'Conne[ct](#page-15-1)ionDirection' umbenannt, und der Netzobjekttyp 'ÖV-Richtung' (ID

# Matrixschätzung

die Berechnungsergebnisse des Verfahrens. (23489 C) Verbesserung am Verfahren PDV: Das Verfahren 'Pseudodynamische Belastungen (PDV)' wurde verbessert. Dadurch wird die Nutzung der dynamischen Ergebnisse in nachgelagerten Verfahren ermöglicht, insbesondere für das dynamische Matrixschätzen als auch den Export [de](#page-15-3)r Routen nach PTV Vissim (über ANM). Dadurch ändern sich

# Sonstige Verfahren

können sich Ergebnisse ändern. (22605 O) Ziehung der Zufallszahlen: In der Umlaufbildung mit Fahrzeugtausch und in der Taktversatzoptimierung werden innerhalb des genetischen Algorithmus Z[ufa](#page-19-1)llszahlen gezogen. Diese Ziehung ist verbessert worden. Dadurch